# **SONA COLLEGE OF TECHNOLOGY, SALEM-5**

**(An Autonomous Institution)**

# **Master of Computer Applications**

# **CURRICULUM and SYLLABI**

**[For students admitted in 2018-2019]**

**MCA Regulation 2018**

**Approved by BOS and Academic Council meetings**

# **Sona College of Technology, Salem (An Autonomous Institution) Courses of Study for MCA III Semester under Regulations 2018 Branch: Master of Computer Applications**

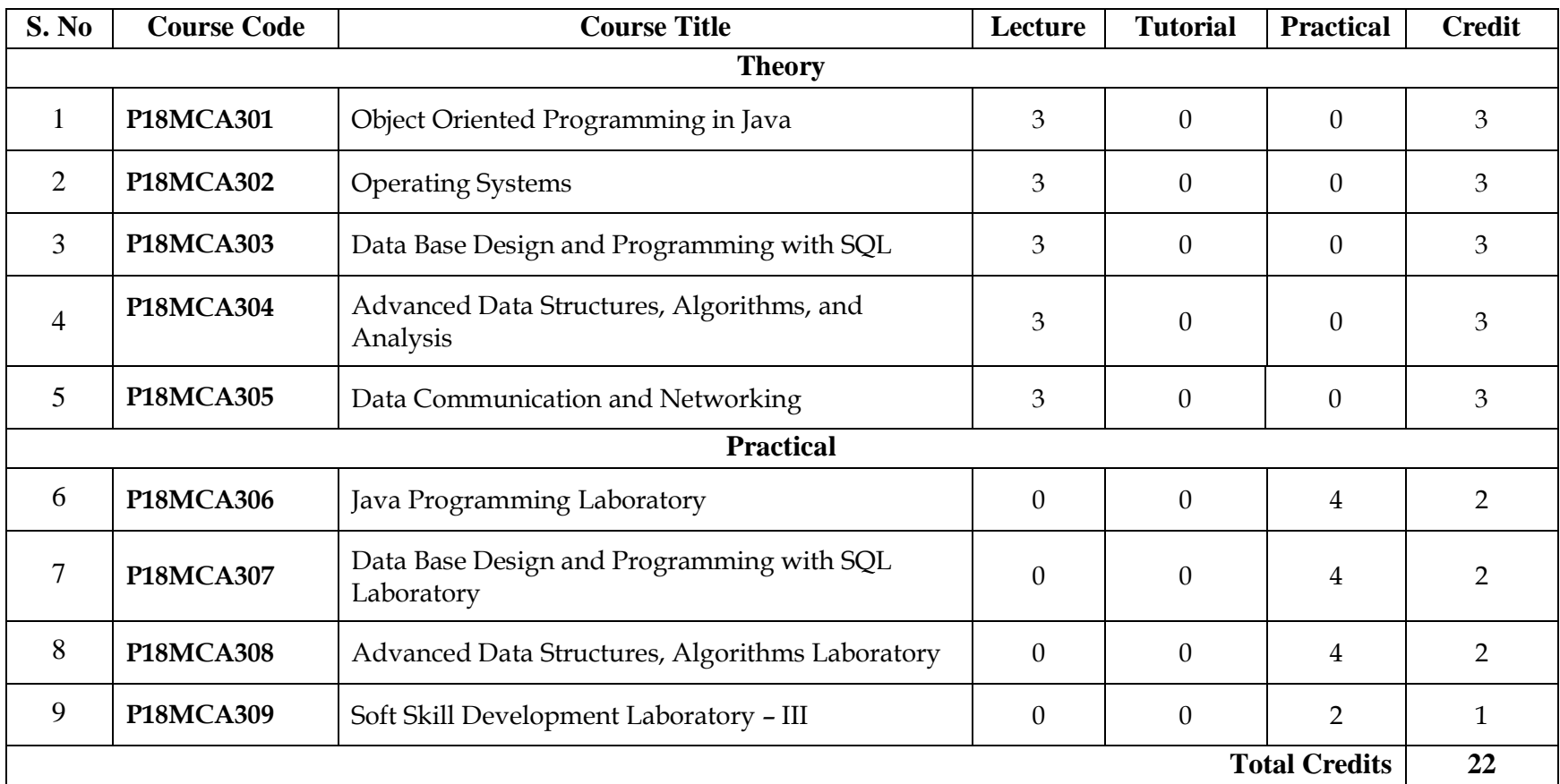

**Approved by**

Chairman, MCA BOS Member Secretary, Academic Council Chairperson, Academic Council & Principal<br>Dr.T. Padma Dr.S.R.R.Senthil Kumar **Dr.T. Padma Dr.R.Shivakumar Dr.S.R.R.Senthil Kumar**

Copy to:-

Director, ThirdSemester MCA Students and Staff, COE

# SOB Conege of Technology, Salem (An Autonomous Institution) Courses of Study or MCA IV Semester under Regulations 2 8 **Branch: Master of Computer Applications**

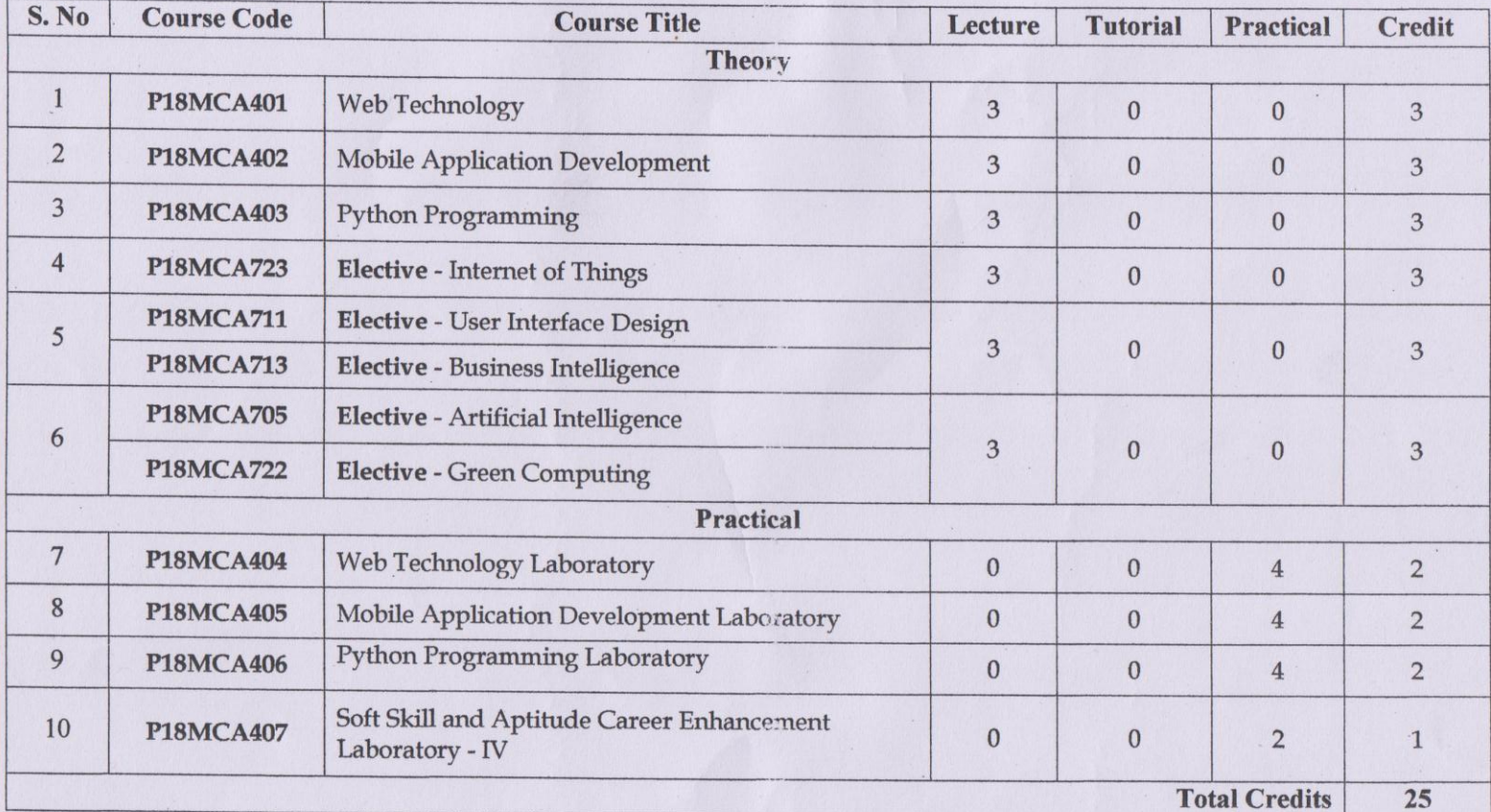

**Approved by** 

Chairman, MCA BOS Dr.T.Padma

Murakhmers **Member Secretary, Academic Council** Dr.R.Shivakumar

1120 Chairperson, Academic Council & Principal Dr.S.R.R.Senthil Kumar

Copy to:-

Director, Fourth Semester MCA Students and Staff, COE

11.12.2019

Regulations-2018

#### sona Conege of Technology, Salem (An Autonomous Institution) Courses of Study for MCA V Semester under Regulations 2018 **Branch: Master of Computer Application**

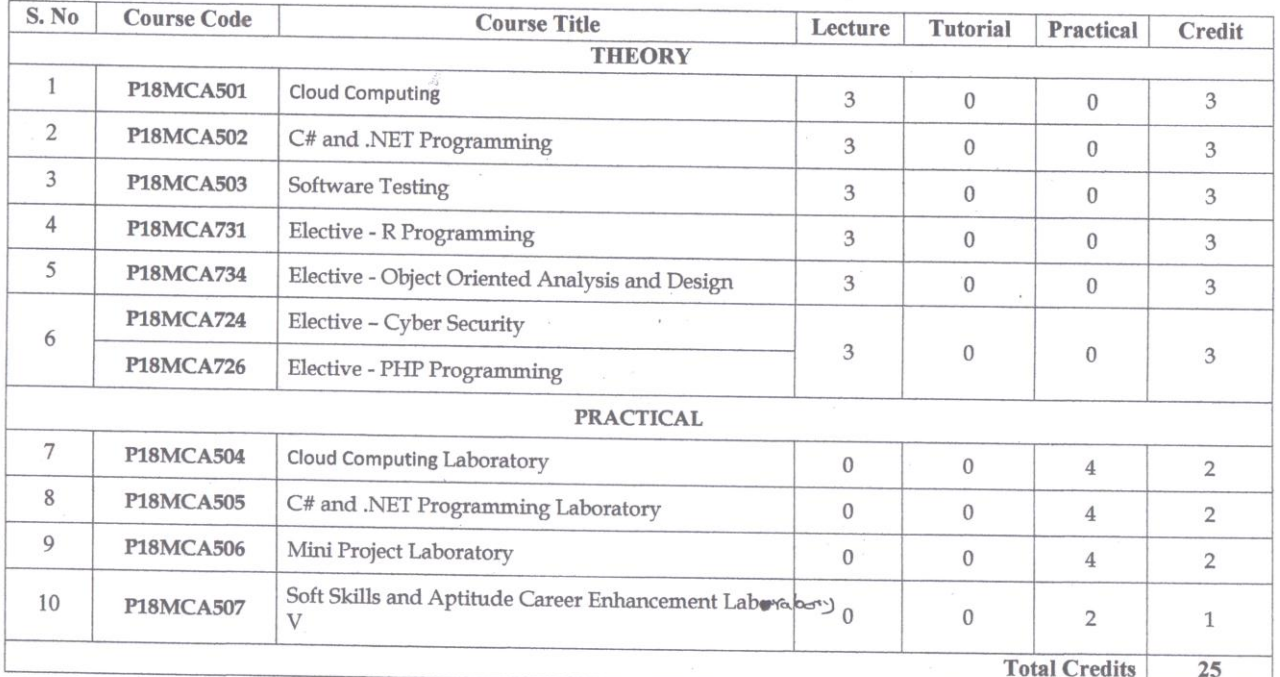

Approved by

Chairman, MCA BOS

wake

Dr.R.Shivakumar

Dr.T.Padma

Member Secretary, Academic Council

Chairperson, Academic Council & Principal<br>Dr.S.R.R.Senthil Kumar

Copy to:-

Director, Fifth Semester MCA Students and Staff, COE 28.05.2020

Regulations-2018

Sona Conege or reconology, Salem (An Autonomous Institution) **Courses of Study for MCA VI Semester under Regulations 2018 Branch: Master of Computer Application**  $S. No$ **Course Code Course Title** Lecture **Tutorial Practical** Credit **THEORY** Elective - E- Learning Techniques P18MCA707  $\mathbf{1}$  $\overline{3}$  $\mathbf{o}$  $\mathbf{0}$  $\overline{3}$ Elective - Software Project Management P18MCA717 PRACTICAL **P18MCA601**  $\overline{2}$ Project Work  $\angle$  $\ddot{\phantom{1}}$  $\mathbf{0}$  $\mathbf{0}$  $12$  $6<sup>2</sup>$ **Total Credits**  $\overline{9}$ Approved by Sma  $\Lambda$ Member Secretary, Academic Council<br>Dr.R.Shivakumar Chairperson, Academic Council & Principal<br>Dr.S.R.R.Senthil Kumar Chairman, MCA BOS Dr.T.Padma Copy to:-Director, Sixth Semester MCA Students and Staff, COE  $\overline{a}$ 13.01.2021 Regulations-2018

# **Sona College of Technology, Salem (An Autonomous Institution) Courses of Study for MCA III Semester under Regulations 2018 Branch: Master of Computer Applications**

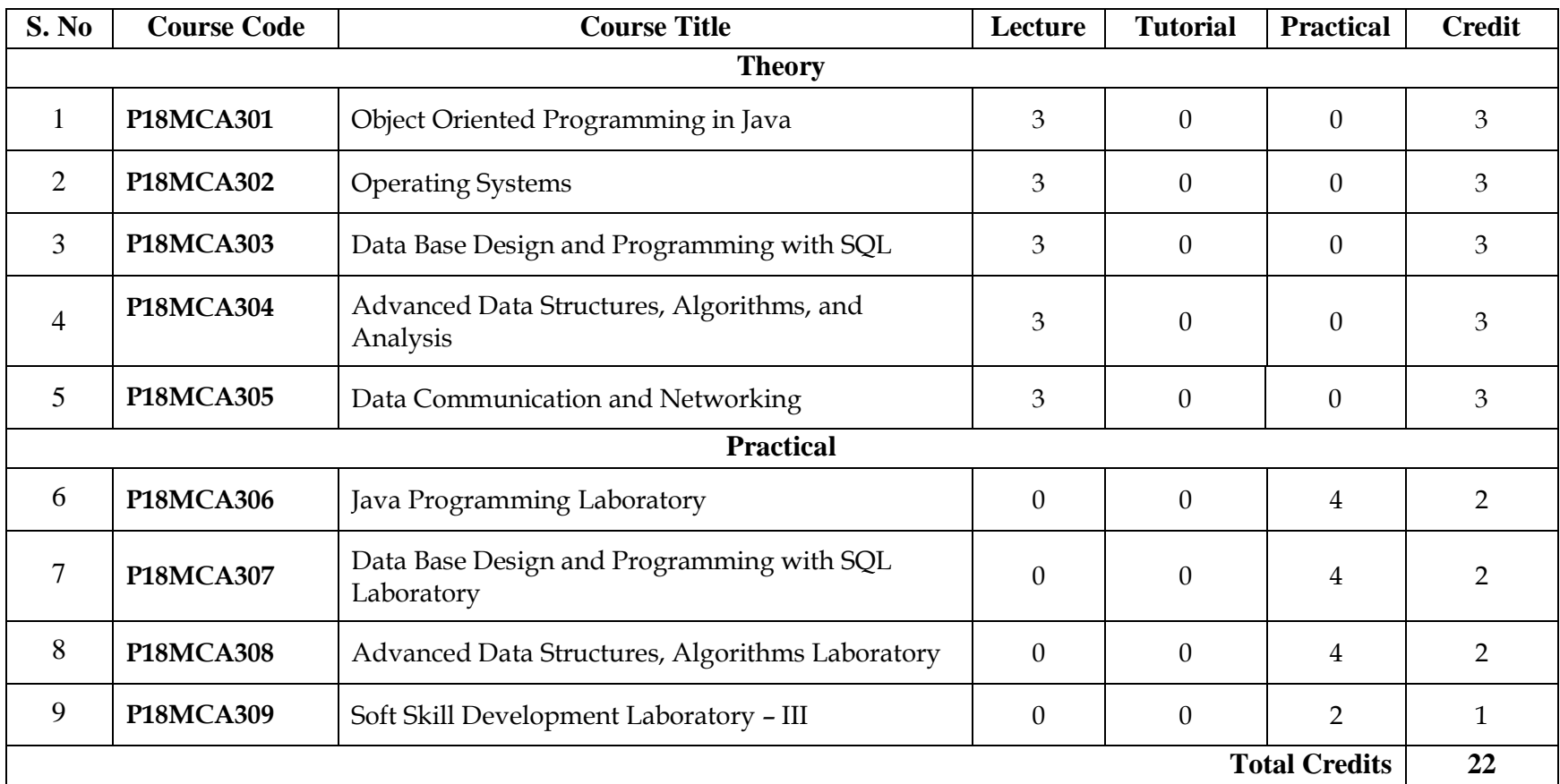

**Approved by**

Chairman, MCA BOS Member Secretary, Academic Council Chairperson, Academic Council & Principal<br>Dr.T. Padma Dr.S.R.R.Senthil Kumar **Dr.T. Padma Dr.R.Shivakumar Dr.S.R.R.Senthil Kumar**

Copy to:-

Director, ThirdSemester MCA Students and Staff, COE

#### **P18MCA301 – OBJECT ORIENTED PROGRAMMING IN JAVA**

# **COURSE OBJECTIVES**

# **This course will enable the student to:**

- Understand the fundamentals of OOPS programming and Java Programming.
- Be familiar with the fundamental programming of java.
- Gain knowledge on the implementation of OOP with Java.
- Appraise the programming techniques of Java.
- Acquire knowledge in Java utilities.

# **UNIT I - INTRODUCTION** 9

Introduction to OOP concept - [Evolution of Higher Level Languages](javascript:void(0)) - [The General Topology](javascript:void(0))  [of Object Based and Objects Oriented Language](javascript:void(0)) - [Complexity of Software and Their](javascript:void(0))  [Attributes](javascript:void(0)) - [Object Orientated Programming Paradigm-](javascript:void(0)) [Basic Principles of Object Oriented](javascript:void(0))  [Programming-](javascript:void(0)) [Advantages of Object Oriented Programming](javascript:void(0)) - [Applications of Object](javascript:void(0))  [Oriented Programming](javascript:void(0)) - [Object Oriented Programming Languages-](javascript:void(0)) Introduction to Core Java - [Evolution of Java](javascript:void(0)) - [Salient Features of Java Language-](javascript:void(0)) [JAVA, Internet and World Wide](javascript:void(0))  [Web-](javascript:void(0)) [The Java Environment.](javascript:void(0))

# **UNIT II – JAVA FUNDAMENTAL PROGRAMMING 9**

Java Language Preliminaries - [Keywords and Identifiers](javascript:void(0)) - [Constants-](javascript:void(0)) [Numeric Constants](javascript:void(0)) [-](javascript:void(0)) [Character Constants-Variables-](javascript:void(0)) [Data Types-](javascript:void(0)) [Console I/O-](javascript:void(0)) [Structure of a Java Program-](javascript:void(0))[Sample Program-Executing a Java program-](javascript:void(0)) Operators and Expressions - Selection – [The](javascript:void(0))  [Simple if Statement-](javascript:void(0)) [The If-Else Statement-The nested if-else Statement-The else-if Ladder](javascript:void(0)) [-](javascript:void(0)) [The Switch Statement](javascript:void(0)) [-Nested Switch Statement-](javascript:void(0))Iteration - [The while loop-](javascript:void(0)) [The for loop-](javascript:void(0))[Variations of for Loop-](javascript:void(0)) [The Do-While loop-](javascript:void(0)) [Which loop to use when?-](javascript:void(0)) [Jumps in loops-](javascript:void(0))[Nesting of Loops-](javascript:void(0)) [Jumps in Nested Loops-](javascript:void(0)) [Labeled Loops.](javascript:void(0))

# **UNIT III – OOP USING JAVA 9**

Classes, Objects and Methods - [Declaration and Creation of Objects, Accessing Members-](javascript:void(0))[Classification of Member Methods-](javascript:void(0)) [Constructors-](javascript:void(0)) [Constructors with and without](javascript:void(0))  [Arguments-Copy Constructors-](javascript:void(0)) [The this keyword](javascript:void(0)) - [Passing Objects to Methods as](javascript:void(0))  [Arguments-Methods Returning an Object](javascript:void(0)) - [Static Member Data-](javascript:void(0)) [Static Member Methods-](javascript:void(0))[Static Blocks-Nesting of Member Methods-](javascript:void(0)) [Recursion-](javascript:void(0)) [Nested Classes-](javascript:void(0)) [Non-static Nested](javascript:void(0))  [Classes or Inner Classes](javascript:void(0)) [-Static Nested Classes-](javascript:void(0)) [Local Classes-Anonymous Classes-](javascript:void(0)) [Final](javascript:void(0))  [members-](javascript:void(0)) [Variable Arguments-](javascript:void(0)) [Objects of one class as instance variables of another class](javascript:void(0))  [\(Containment\)-](javascript:void(0)) [Garbage Collection and Finalize Method-](javascript:void(0)) Inheritance - Interfaces – Packages - [Classification of Packages](javascript:void(0)) - [Creating and Using a Package](javascript:void(0)) - [Access Control](javascript:void(0))

# **UNIT IV – JAVA PROGRAMMING TECHNIQUES 9**

Arrays - One-dimensional Arrays - Multi-dimensional Arrays- Two-dimensional Arrays (2-D arrays)- Arrays and Methods- Arrays as Arguments to Methods- String Handling - The String Class - The StringBuffer Class- Exception Handling - Multithreaded Programming - The Life Cycle of a Thread - The Thread Class -Thread Priorities - Synchronisation- Deadlock-File Handling- I/O Stream Classes related to File Handling- The Character Stream Classes- The Byte Stream Classes-Mixed Data I/O Streams- Object I/O Streams- Random Access File

# **UNIT V – JAVA UTILITIES 9**

Applets - The Life Cycle of an Applet- Creating and Executing an Applet-Introduction to

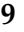

**L T P C M 3 0 0 3 100**

AWT - AWT Hierarchy -- Event Handling- AWT Controls- AWT Window-Level Controls-Windows- Handling Keyboard Events- Handling Mouse Events-Inner Classes-Anonymous Inner Classes- Basic Utility Classes - The Wrapper Classes - The Number Class- The Byte Class- The Short Class- The Integer Class-The Long Class-The Float Class- The Double Class-The Character Class- The Boolean Class

# **COURSE OUTCOMES:**

### **TOTAL = 45 Hours**

# **At the end of the course the student should be able to:**

- Discuss the fundamentals concepts of OOPS and Java Programming
- Create simple programs that illustrate the fundamental programming of JAVA.
- Demonstrate programs in java that uses OOP.
- Develop programs that illustrates various programming techniques of JAVA.
- Apply Java utilities in the given scenario.

# **REFERENCES**

1. **M. T. Somashekara, D. S. Guru,"Object oriented programming with Java" , PHI Learning (2017)(Unit 1,2,3,4,5)**

2. Raj Buyya," Object oriented programming with Java", McGraw Hill Education,2009

3. D.Lee, Danny C.CPoo, Derek B K Kiong," Object-Oriented Programming and Java ",Springer, 1998

4. Herbert Schildt, "Java A Beginner's Guide- Create, Compile and Run Java Programs Today", Sixth Edition, Oracle Press, 2014**.** 

5. Paul Deitel, Harvey Deitel, "Java How to Program", 9thEdition, Prentice Hall, 2012.

6. Ken Arnold, James Gosling, "The Java Programming Language", Fourth Edition, Addison Wesley, 2005.

7. "Java 6 Programming Black Book", Kogent Solution Inc, Dreamtech Press, 2007.

8. Cay S. Horstmann, Gary Cornell, "Core Java Volume I - Fundamentals", 9th Edition, PHI, 2008.

9. E. Balagurusamy, "Programming with Java 3e - A Primer", Tata McGraw Hill, 3rd Edition, 2007.

10. Herbert Schildt, "The complete Reference Java", 7<sup>th</sup> Edition, Tata McGraw Hill, 2007.

#### **P18MCA302 - OPERATING SYSTEMS**

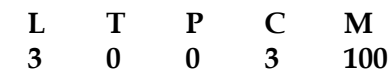

# **COURSE OBJECTIVES:**

# **This course will enable the student to:**

- Describe the basic organization of computer systems.
- Understand inter process communication using shared memory and message passing.
- Gain knowledge about CPU scheduling and the basis for multi programmed operating systems.
- Provide a detailed description of various ways of organizing memory hardware.
- Know the performance and characteristics of mass-storage devices

# **UNIT I - INDRODUCTION & SYSTEM STRUCTURES** 9

What Operating Systems Do - Computer System Organization- Computer System Architecture: Operating System Services- System Calls - Types of System Calls - System Programs – Operating System Structure - System Boot.

# **UNIT II – PROCESS MANAGEMENT 9**

Process Concept- Process Scheduling- Operations on Processes- Inter process Communication- Multicore Programming- Multithreading Models- Implicit Threading- Threading Issues- The Critical Section Problem- Semaphores- Classic Problems of Synchronization.

# **UNIT III – CPU SCHEDULING & DEADLOCKS 9**

CPU Scheduling**:** Basic Concepts - Scheduling Criteria- Scheduling Algorithms-Thread Scheduling- Multiple Processor Scheduling- Real-Time CPU Scheduling. Deadlocks: System Model- Deadlock Characterization- Methods for Handling Deadlocks- Deadlock Prevention- Deadlock Avoidance- Deadlock Detection-Recovery from Deadlock.

# **UNIT IV – MEMORY MANAGEMENT 9**

Main Memory**:** Background- Swapping- Contiguous Memory Allocation-Segmentation- Paging. Virtual memory : Background- Demand Paging- Copy-on-Write- Page Replacement- Allocation of Frames- Thrashing.

# **UNIT V – STORAGE MANAGEMENT 9**

Mass-Storage Structure**:** Overview of Mass Storage Structure- Disk Structure- Disk Attachment- Disk Scheduling- Disk Management- Swap-Space Management- RAID Structure. File System Interface:File Concept- Access Methods- Directory and Disk Structure- File System Mounting- File Sharing- Protection. File System Implementation**:**File System Structure- File System Implementation- Directory Implementation- Allocation Methods – Free Space Management- Efficiency and Performance- Recovery.

# **At the end of the course the student should be able to:**

- Explain the fundamental concepts of operating system services and system calls
- Analyze the issues and use of locks, semaphores and monitors for synchronizing multithreaded systems and implement them in multithreaded programs.
- Describe the concepts of deadlock in operating systems and how they can be managed / avoided.
- Implement memory management techniques.
- Apply the algorithms in secondary storage and file management techniques

# **REFERENCES**

- 1. **Abraham Silberschatz, Peter Baer Galvin and Greg Gagne, "Operating System Concepts", 9th Edition, John Wiley and Sons Inc., 2012. (All five units)**
- 2. G. Coulouris, J. Dollimore, and T. Kindberg, "Distributed Systems: Concepts & Design", Fifth edition, Addison-Wesley, 2012.
- 3. William Stallings, "Operating Systems: Internals and Design Principles", Prentice Hall, 7<sup>th</sup>Edition, 2011.
- 4. Andrew S. Tanenbaum& Maarten van Steen, "Distributed Systems: Principles and Paradigms", Prentice-Hall, Second Edition, 2006.
- 5. MukeshSinghal and N. G. Shivaratri, "Advanced Concepts in Operating Systems", McGraw-Hill, 1st Edition, 2001.

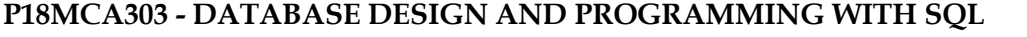

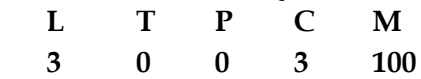

# **COURSE OBJECTIVES:**

# **This course will enable the student to:**

- Understand the basis of relational databases and learn how to retrieve and manipulate data from one or more tables.
- Manipulate data with subqueries and aggregate functions.
- Apply views and joins to manage database.
- Demonstrate stored procedures and triggers
- Work with various databases and create reports

# **UNIT I - DESIGNING AND CONSTRUCTING A DATABASE 9**

**Database design:** database structure, design process, pre-design phase of design, organizing your data, functional dependency and candidate keys, entity-relational modeling, normalization.

**Creating databases:** creating a database, choosing which database to access, creating a table, relational data types, specifying keys, column constraints, default values, Design of the movie info database, indexes.

**Creating, changing and removing records:** preparing data, INSERT statement, SELECT and INSERT together, DELETE statement, UPDATE statement, TRUNCATE statement, DROP statement, ALTER statement.

# **UNIT II – RETRIEVING DATA FROM A DATABASE 9**

**SELECT statement:** anatomy of a SELECT statement, specifying columns to retrieve, performing calculations on selected data, Using AS to name columns and expressions, Filtering query results using the WHERE clause, dealing with Null Values, Sorting Query Results, how the equality of string is determined.

**Using WHERE Clause:** using logical operators in the WHERE clause, the IN clause, The BETWEEN Clause, Matching parts of strings using LIKE, useful functions for WHERE clauses. **Aggregating query results:** Selecting Unique values using DISTINCT, aggregate functions, COUNT() function, SUM() and AVG() function, dividing aggregates into categories, Filtering query results using HAVING.

**combining Tables using Joins:** joins and Normalization, what is a Join, Using Joins, Types of joins, Joining More than two tables, Outer Joins, UNION Joins, SQL -92 Join Syntax. **Subqueries:** What Is a subquery, Types of Subqueries, subqueries that return a list of values, subqueries that return a single value, writing complex queries, using subqueries in UPDATE and DELETE statement, using subqueries with INSERT

# **UNIT III – DATABASE MANAGEMENT 9**

**Using Views:** Creating Views, Advantages of Using Views, Creating Column Aliases, Single - Table Views, Views that Use Joins, Creating Views with Subqueries, Using Other Join Operations in views, Nesting Views, Updating Views, tasks you can accomplish with views.

**The SQL Security Model:** Overview of Database Security, Creating Database Users, database elements, Using GRANT and REVOKE, Security Roles, Views and Database Security.

**Real-World Issues Handling Specific Types of Data:** Numeric Data Types, String Data Types,

27.08.2019

dealing with Dates, Converting Data Between Types.

**Database Performance and Integrity:** Improving Database Performance, Performance Measurement Tools, Indexes, The Query Optimizer, Data Integrity, Integrity Versus Performance. **Transactions and Cursors:** Transactions, Using Transactions in Oracle,Using Transactions in Transact –SQL, Database Locks, The Transaction Log, Cursors, Using Cursors in Transact –SQL, Using Cursors in Oracle PL/SQL

# **UNIT IV – STORED PROCEDURES 9**

**Writing Stored Procedures:** Writing a Stored Procedure, working with Variables, Defining Blocks of Code, Conditional Statements Using IF, using Loops, Looping Over a Cursor, Triggers.

**More on Transact - SQL Stored Procedures:** General Transact - SQL Programming Information, Global Variables, Using RETURN to Leave Stored Procedures, Handling Errors, Using Temporary Objects, WAITFOR, Advanced Trigger –Writing Techniques.

**Writing Oracle PL/SQL stored Procedures:** The Declaration Section, The Executable Section, Exception Handling, Writing Stored Procedures, Creating and Using Custom Functions, Bundling Procedures and Functions in Packages, Debugging PL/SQL Queries, Triggers.

# **UNIT V – SPECIFIC DATABASES 9**

**Oracle:** SQL\*PLUS, Creating Reports in SQL\*PLUS, Oracle System Views, Sequences, Synonyms, Oracle Data Types, Oracle Resources on the Web

**Microsoft Access:** Microsoft Database Files, ODBC, The Access Interface, Objects in Microsoft Access, Creating Tables, Data types, Creating and Running Queries, Creating an ODBC Datasource, Microsoft Access Resources

**MySQL:** Obtaining MySQL and MSQL, Contrasting MySQL and MSQL, Using MySQL, MySQL Features, MySQL Limitations, MySQL Data Types, MySQL Syntax, MSQL, String Comparisons in MSQL and MySQL.

# **TOTAL = 45 Hours**

# **COURSE OUTCOMES:**

# **At the end of the course the student should be able to:**

- Illustrate database design and execute various DDL and DML queries.
- Retrieve data using subqueries and combine tables using Joins.
- Execute various advanced SQL queries related to Transaction Processing & Locking using concept of Concurrency control.
- Execute SQL queries related to data control language to enforce security in a multi user database environment.
- Create simple and advanced PL/SQL code blocks for stored procedures, cursors and triggers.

# **REFERENCES**

- **1. Special Edition Using SQL Paperback, Rafe Colburn, Paperback, 1st edition 1999. (Units-I-V)**
- 2. "Sams Teach Yourself SQL in 10 Minutes" By Ben Forta, sams, 2012
- 3. "Learning SQL" By Alan Beaulieu, O'Reilly Media, 2014
- 4. "SQL: The Ultimate Beginners Guide: Learn SQL Today" By Steve Tale, wizeduck.com, 2016.
- 5. "SQL: QuickStart Guide The Simplified Beginner's Guide To SQL" By Clydebank Technology, EPUB, 2015.

# **P18MCA304 – ADVANCED DATA STRUCTURES, ALGORITHMS, AND ANALYSIS**

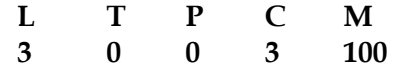

**TOTAL = 45 Hours**

#### **COURSE OBJECTIVES**

#### **This course will enable the student to:**

- Acquire the knowledge of linear data structures and its applications.
- Learn to implement non-linear data structures are tree and graph.
- Use search and sorting techniques in various structures.
- Apply right algorithm designing techniques to solve real-time problems.
- Describe the advanced techniques to design and implement data structures.

# **UNIT I - LINEAR DATA STRUCTURES** 9

Lists, Stacks, and Queues: Abstract Data Types – The List ADT – Array Implementation of Lists – Linked Lists – Doubly Linked Lists – Circularly Linked Lists – Stack ADT – Queue ADT.

# **UNIT II – NON-LINEAR DATA STRUCTURES 9**

Trees: Binary Trees – Binary Search Trees – AVL Trees – B-Trees – Graph Algorithms: Topological Sort – Shortest Path Algorithms – Minimum Spanning Tree - Introduction to NP-Completeness.

# **UNIT III – HASH, HEAP, SORTING TECHNIQUES 9**

Hashing: Hash function – Open Addressing – Priority Queues: Binary heap – Binomial Queues – Sorting – Merge Sort – Quick Sort – Bucket Sort – External Sorting.

#### **UNIT IV – ALGORITHM DESIGNING TECHNIQUES 9**

Algorithm Design Techniques: Greedy Algorithms - A Simple Scheduling Problem – Huffman Codes - Divide-and-conquer – Closest-Points Problem - The Selection Problem – Dynamic Programming – Optimal Binary Search Tree – All-Pairs Shortest Path – Randomized Algorithm – Random Number Generators - Backtracking Algorithms - Games.

#### **UNIT V – ADVANCED DATA STRUCTURES AND IMPLEMENTATIONS 9**

Amortized Analysis –Fibonacci Heaps - Splay Trees - Top-down Splay Trees – Red-Black Trees – Deterministic Skip Lists – AA-Trees – Treaps – k-d trees – Pairing Heaps.

#### **COURSE OUTCOMES:**

# **At the end of the course the student should be able to:**

- Design ADT in various applications to solve computing problems.
- Depict tree and graph structures in non-linear manner and organize the structures.
- Apply Hash, Heap and sorting techniques in data structures.
- Implement algorithm designing techniques to solve real-time problems.
- Design data structures with advancement techniques.

1. **Mark Allen Weiss, "Data Structures and Algorithm Analysis in C", Second Edition, Twenty Fifth Impression, Pearson,2002 (Unit I – V)**.

- 2. Thomas H.Cormen, Charles E.Leiserson, Ronald L.Rivest, Clifford Stein,"Introduction to Algorithm", Second Edition, PHI.
- 3. NarasimhaKarumanchi, "Data Structures and Algorithms Made Easy", 5th Edition, CarrerMonk Publication, 2017.
- 4. Michael T.Goodrich, Roberto Tamassia, Michael H.Goldwasser, "Data Structures & Algorithms in Java", 6th edition, Wiley, 2014.
- 5. Anany Levitin, "Introduction to The Design and Analysis of Algorithms", 3rd Edition, 2012.
- 6. Thomas H.Cormen,"Algorithms Unlocked", MIT Press, 2013.
- 7. Peter Brass, "Advanced Data Structures", Cambridge University Press, 2008.

### **P18MCA305 - DATA COMMUNICATION AND NETWORKING**

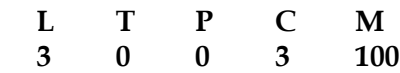

#### **COURSE OBJECTIVES:**

#### **This course will enable the student to:**

- To construct an understanding of the fundamental concepts of computer networking.
- To acquire the knowledge of layered approach that makes design, implementation and operation of extensive networks possible.
- To allow the student to gain expertise in WWW.
- Understand the services of TCP and UDP Protocols.
- To provide the Internet trend and applications.

### **UNIT I - INTRODUCTION 9**

Communication model – Data communications and networks – Topologies – Transmission Media - Protocol architecture: OSI – TCP/IP – Data encoding techniques – Modems.

### **UNIT II – DATA LINK LAYER 9**

**Data link control protocols:** flow control and error control – HDLC - Error detection and Error correction **- Wired LANs:** MAC**-** Ethernet-Token ring **– wireless LANS:** 802.11 – Wi-Fi – Bluetooth – WiMAX.

#### **UNIT III – NETWORK LAYER 9**

**Switching concepts:** Circuit switching – Packet switching **- IP addresses:** IPV4 Addresses-IPV6 Addresses – ICMP - Routing Protocols: Distance vector – Link state – BGP.

#### **UNIT IV – TRANSPORT LAYER 9**

Transport layer services – User Datagram Protocol (UDP) – Transmission Control Protocol (TCP) - Connection establishment and termination – Congestion control and avoidance – Queuing disciplines.

#### **UNIT V – APPLICATION LAYER 9**

Domain Name Space (DNS) – rlogin **-** Telnet-Electronic Mail: SMTP, MIME, And IMAP - FTP – WWW–HTTP-SNMP

#### **TOTAL = 45 Hours**

#### **At the end of the course the student should be able to:**

- Understand the fundamental concepts of data communications and networking
- Identify the different components and their respective roles in a computer communication system.
- Apply the knowledge, concepts and terms related to data communication and networking.
- Identify the different types of network topologies and protocols.
- Familiar with http protocol and World Wide Web.

#### **REFERENCES**

- 1. Behrouz A. Forouzan, "Data communication and Networking",  $5<sup>th</sup>$  Edition, Tata McGraw-Hill, 2012.
- 2. William Stallings, "Data and Computer Communication", 9th Edition, Pearson Education, 2011.
- 3. Larry L.Peterson& Bruce S.Davie, "Computer Networks A systems approach", 5thEdition, Morgan Kaufmann Publishers, 2012.
- 4. James F. Kurose and Keith W. Ross, "Computer Networking: A Top-Down Approach Featuring the Internet", Pearson Education, 2003.
- 5. Andrew S. Tanenbaum, "Computer Networks", PHI, 4th Edition, 2003.

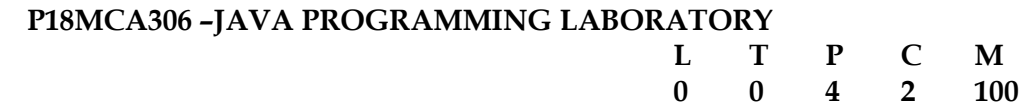

# **COURSE OBJECTIVES:**

# **This course will enable the student to:**

- Gain knowledge on the basic programming skills in Java
- Understand inheritance, packages and interfaces in Java
- Interpret the need of OOP in Java
- Perceive the significance of programming techniques of Java
- Acknowledge the significance of Database connectivity in Java

# **LIST OF EXPERIMENTS**

- 1. Create an application that demonstrates Class, Methods and Objects in Java.
- 2. Create an application that demonstrates Inheritance and Interfaces.
- 3. Create an application that demonstrates Packages.
- 4. Implement an application that illustrates the methods of the STRING class.
- 5. Implement an application in OOP that illustrates the File handling.
- 6. Implement Multi-threading concepts in Java.
- 7. Implement the scenarios to handle exceptions in Java.
- 8. Implement the scenarios to play around with Arrays in Java.
- 9. Develop an application that uses AWT controls.

10. Develop an application using Applet and MySQL to demonstrate DB connectivity in Java.

# **COURSE OUTCOMES:**

# **Total – 45 Hours**

# **At the end of the course the student should be able to:**

- Demonstrate applications that implements various programming techniques and multithreading.
- Design an application in Java based on the requirements for file handling and AWT controls.
- Create an application in Java that demonstrate Database connectivity

# **P18MCA307 – DATA BASE DESIGN AND PROGRAMMING WITH SQL LABORATORY**

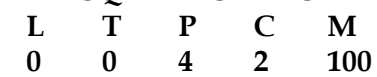

# **COURSE OBJECTIVES:**

# **This course will enable the student to:**

- Describe, define and apply the major components of the relational database model to database design
- Learn and apply the Structured Query Language (SQL) for database definition and manipulation
- Convert the ER-model to relational tables, populate relational database and formulate SQL queries on data.
- design and build a simple database system and demonstrate competence with the fundamental tasks involved with modeling, designing, and implementing a DBMS.

# **LIST OF EXPERIMENTS**

1) Consider the following schema for a Library Database:

BOOK (Book\_id, Title, Publisher\_Name, Pub\_Year)

BOOK\_AUTHORS (Book\_id, Author\_Name)

PUBLISHER (Name, Address, Phone)

BOOK\_COPIES (Book\_id, Branch\_id, No-of\_Copies)

BOOK\_LENDING (Book\_id, Branch\_id, Card\_No, Date\_Out, Due\_Date)

LIBRARY\_BRANCH (Branch\_id, Branch\_Name, Address)

Write SQL queries to

1. Retrieve details of all books in the library – id, title, name of publisher, authors, number of copies in each branch, etc.

2. Get the particulars of borrowers who have borrowed more than 3 books, but from Jan 2017 to Jun 2017

3. Delete a book in BOOK table. Update the contents of other tables to reflect this data manipulation operation.

4. Partition the BOOK table based on year of publication. Demonstrate its working with a simple query. 5. Create a view of all books and its number of copies that are currently available in the Library.

2) Consider the following schema for Order Database:

SALESMAN (Salesman\_id, Name, City, Commission)

CUSTOMER (Customer\_id, Cust\_Name, City, Grade, Salesman\_id)

ORDERS (Ord\_No, Purchase\_Amt, Ord\_Date, Customer\_id, Salesman\_id)

Write SQL queries to

1. Count the customers with grades above Bangalore's average.

2. Find the name and numbers of all salesmen who had more than one customer.

3. List all salesmen and indicate those who have and don't have customers in their cities (Use UNION operation.)

4. Create a view that finds the salesman who has the customer with the highest order of a day.

27.08.2019

5. Demonstrate the DELETE operation by removing salesman with id 1000. All his orders must also be deleted.

3) Consider the schema for Movie Database:

ACTOR (Act\_id, Act\_Name, Act\_Gender) DIRECTOR (Dir\_id, Dir\_Name, Dir\_Phone) MOVIES (Mov\_id, Mov\_Title, Mov\_Year, Mov\_Lang, Dir\_id) MOVIE\_CAST (Act\_id, Mov\_id, Role) RATING (Mov\_id, Rev\_Stars) Write SQL queries to 1. List the titles of all movies directed by 'Hitchcock'.

2. Find the movie names where one or more actors acted in two or more movies.

3. List all actors who acted in a movie before 2000 and also in a movie after 2015 (use JOIN operation). 4. Find the title of movies and number of stars for each movie that has at least one rating and find the highest number of stars that movie received. Sort the result by movie title.

5. Update rating of all movies directed by 'Steven Spielberg' to 5.

4) Consider the schema for College Database:

STUDENT (USN, SName, Address, Phone, Gender)

SEMSEC (SSID, Sem, Sec)

CLASS (USN, SSID)

SUBJECT (Subcode, Title, Sem, Credits)

IAMARKS (USN, Subcode, SSID, Test1, Test2, Test3, FinalIA)

Write SQL queries to

1. List all the student details studying in fourth semester 'C' section.

2. Compute the total number of male and female students in each semester and in each section.

3. Create a view of Test1 marks of student USN '1BI15CS101' in all subjects.

4. Calculate the FinalIA (average of best two test marks) and update the corresponding table for all students.

5. Categorize students based on the following criterion: If FinalIA = 17 to 20 then CAT = 'Outstanding' If FinalIA = 12 to 16 then CAT = 'Average' If FinalIA< 12 then CAT = 'Weak' Give these details only for 8th semester A, B, and C section students.

5) Consider the schema for Company Database:

EMPLOYEE (SSN, Name, Address, Sex, Salary, SuperSSN, DNo)

DEPARTMENT (DNo, DName, MgrSSN, MgrStartDate)

DLOCATION (DNo,DLoc)

PROJECT (PNo, PName, PLocation, DNo)

WORKS\_ON (SSN, PNo, Hours)

Write SQL queries to

1. Make a list of all project numbers for projects that involve an employee whose last name is 'Scott', either as a worker or as a manager of the department that controls the project.

2. Show the resulting salaries if every employee working on the 'IoT' project is given a 10

percent raise. 3. Find the sum of the salaries of all employees of the 'Accounts' department, as well as the maximum salary, the minimum salary, and the average salary in this department

4. Retrieve the name of each employee who works on all the projects controlled by department number 5 (use NOT EXISTS operator). For each department that has more than five employees, retrieve the department number and the number of its employees who are making more than Rs. 6,00,000.

- 6) Consider the database for a college and design an ER diagram. Write the query for the following.
	- 1. Create the tables:
		- a. Student (sid, sname, sex, dob,dno)
		- b. Department (dno, dname)
		- c. Faculty (F\_id, fname, designation, salary,dno)
		- d. Course (cid, cname, credits,dno)
		- e. Register (sid,cid,sem )
		- f. Teaching (f\_id,cid,sem)
		- g. Hostel (hid,hname,seats,)
	- 2. Include the necessary constraints NOT NULL, DEFAULT, CHECK, and PRIMARY KEY, UNIQUE.
	- 3. Create a database college
	- 4. Use college as the current database
	- 5. Display all the tables in college database
	- 6. Describe the structure of all tables
	- 7. Modify the student table to add a new field 'grade'
	- 8. Insert at least 5 tuples into each table.
	- 9. List the details of students in the ascending order of date of birth
	- 10. Display the details of students from computer department
	- 11. List the faculties in the descending order of salary
	- 12. Display the total number of students in each department
	- 13. Display the total number of faculties in each department with salary greater than 25000
	- 14. List out the ID, Name and Date of Birth of students registered for a specific course.
	- 15. List out the ID, Name and Date of Birth of students registered for a specific course, staying in a specific Hostel.
	- 16. List the names of faculties who teach for a specific course.
	- 17. Display the student details by implementing left inner join
	- 18. Display the student details by implementing a right outer join
	- 19. Write a procedure which accepts the student number and displays the department in which he belongs to.
	- 20. Create a cursor to modify the salary of 'Professors' belonging to all departments by 150%.
	- 21. Consider the college database. Retrieve all students who have registered for a specific course and store their details into another table using cursors.
	- 22. Write a before delete trigger on student table.
- 7) Consider the database for a banking enterprise. Write the queries for the below questions.
	- 1. Create the following tables

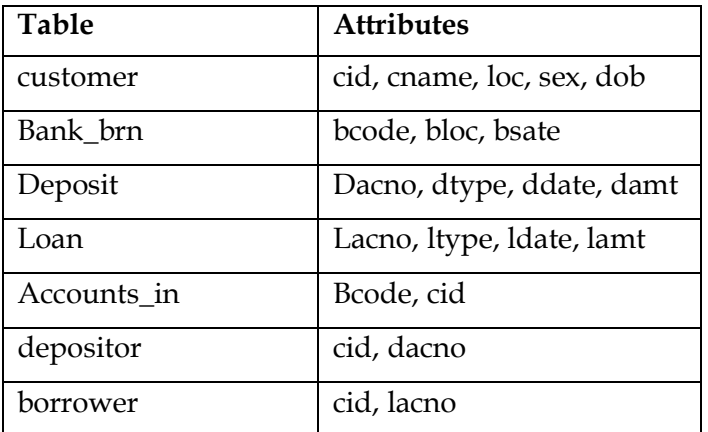

- 2. Include necessary constraints such as NOT NULL, DEFAULT, CHECK, and PRIMARY KEY, UNIQUE.
- 3. Tables are created under the database 'bank'. Display all the tables in bank database. Describe the structure of all tables. Insert at least 5 tuples in each table
- 4. Display the branch details
- 5. List the customers of 'Mumbai' city
- 6. List the male customers of 'Kolkata'city
- 7. List the state having more than one branch.
- 8. List the deposit schemes provided by the bank to the customers
- 9. Delete the entire content of any table
- 10. List the deposit account number and amount in which the deposit scheme having maximum deposit is opened
- 11. List the account number and amount of that savings bank deposit scheme in which minimum amount is deposited.
- 12. List the customers having accounts in 'Chennai' branch
- 13. List the customers having more than one account
- 14. List the customers having same name but different account numbers.
- 15. List the customer name that is having maximum deposit account in bank
- 16. List the customer who has borrowed highest amount of home loan
- 17. Display the customer details by implementing left inner join
- 18. Display the customer details by implementing a right outer join
- 19. Write a procedure which accept the account number of a customer and retrieve the balance.
- 20. Consider the bank database. Retrieve all customers who have loan at a particular branch using cursor.
- 21. Write an update trigger on Account table. The system should keep track of the records that are being updated.
- 8) Mini project

For any problem selected, write the ER Diagram, apply ER mapping rules, normalize the relations, and follow the application development process.

Make sure that the application should have five or more tables, at least one trigger and one stored procedure, using suitable frontend tool.

Indicative areas include; Health care, Agriculture, Industry, Transport, Supply chain, etc.

At the end of the course the student should be able to:

- Create database with different types of integrity constraints and use the SQL commands such as DDL, DML, DCL, and TCL to access data from database objects along with security.
- *identify* the basic concepts and various data model used in database design and ER modelling concepts and architecture use and *design* ER-models to represent simple database application scenarios.
- design, implement and demonstrate a database solution for real database applications.

# **P18MCA308 – ADVANCED DATA STRUCTURES, ALGORITHMSLABORATORY**

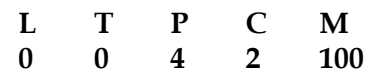

#### **COURSE OBJECTIVES:**

### **This course will enable the student to:**

- Write C program to design linear data structures and implement its operations.
- Write C program to design, arrange and apply searching techniques in non-linear data structures.
- Write C program to design algorithm techniques to solve real-time problems and implement data structures.

# **LIST OF EXPERIMENTS**

- 1. Stack and Queue implementation using array.
- 2. Singly linked list and its operations.
- 3. Implement stack and its application using linked list.
- 4. Implement queue using linked list.
- 5. Doubly linked list and its operations.
- 6. Circular linked list and its operations.
- 7. Apply tree traversals to visit n nodes in a tree.
- 8. Sort n numbers using Merge and Quick sort techniques.
- 9. Find the shortest path in a graph using Dijikstra algorithm.
- **10.** Generate random numbers.

#### **Total – 45 Hours**

# **COURSE OUTCOMES:**

### **At the end of the course the student should be able to:**

- Design List ADTs.
- Implement searching, sorting techniques in trees and graphs.
- Apply suitable designing algorithm in data structures that solve real-time problems.
- **Focus on Language-** suffix, prefix, error detection, compound noun, countable / uncountable nouns, collocations, phrasal verbs, idioms and phrases, link expressions, question tags
- **Reading**  Reading comprehension, understanding notices, messages, timetables, advertisements, graphs, etc. reading passages for specific information transfer
- **Writing** Report writing, proposal writing
- **Speaking** Self introduction, personal information, name, home background, study details, area of interest, hobbies, strengths and weaknesses, projects and paper presentations, likes and dislikes in food, travel, clothes, special features of home town, Introduction to articulation skills, mini presentation, situational role play

**Total – 30 Hours**

# **COURSE OUTCOMES:**

# **At the end of the course the student should be able to:**

- Exhibit good understanding of the basic grammar of the language
- Prepare reports and proposals
- Introduce themselves in a formal situation
- Read and interpret timetables, graphs, etc.

# **References**

- English and Soft Skills, Dhanavel, S.P. Hyderabad: Orient Black Swan Ltd. 2010.
- Fundamentals of Business English- Infosys Campus Connect
- Business Benchmark Pre-Intermediate to Intermediate, Students Book, Norman Whitby Cambridge University Press, 2006.
- Common Mistakes at Intermediate- Liz Driscoll

# SOB Conege of Technology, Salem (An Autonomous Institution) Courses of Study or MCA IV Semester under Regulations 2 8 **Branch: Master of Computer Applications**

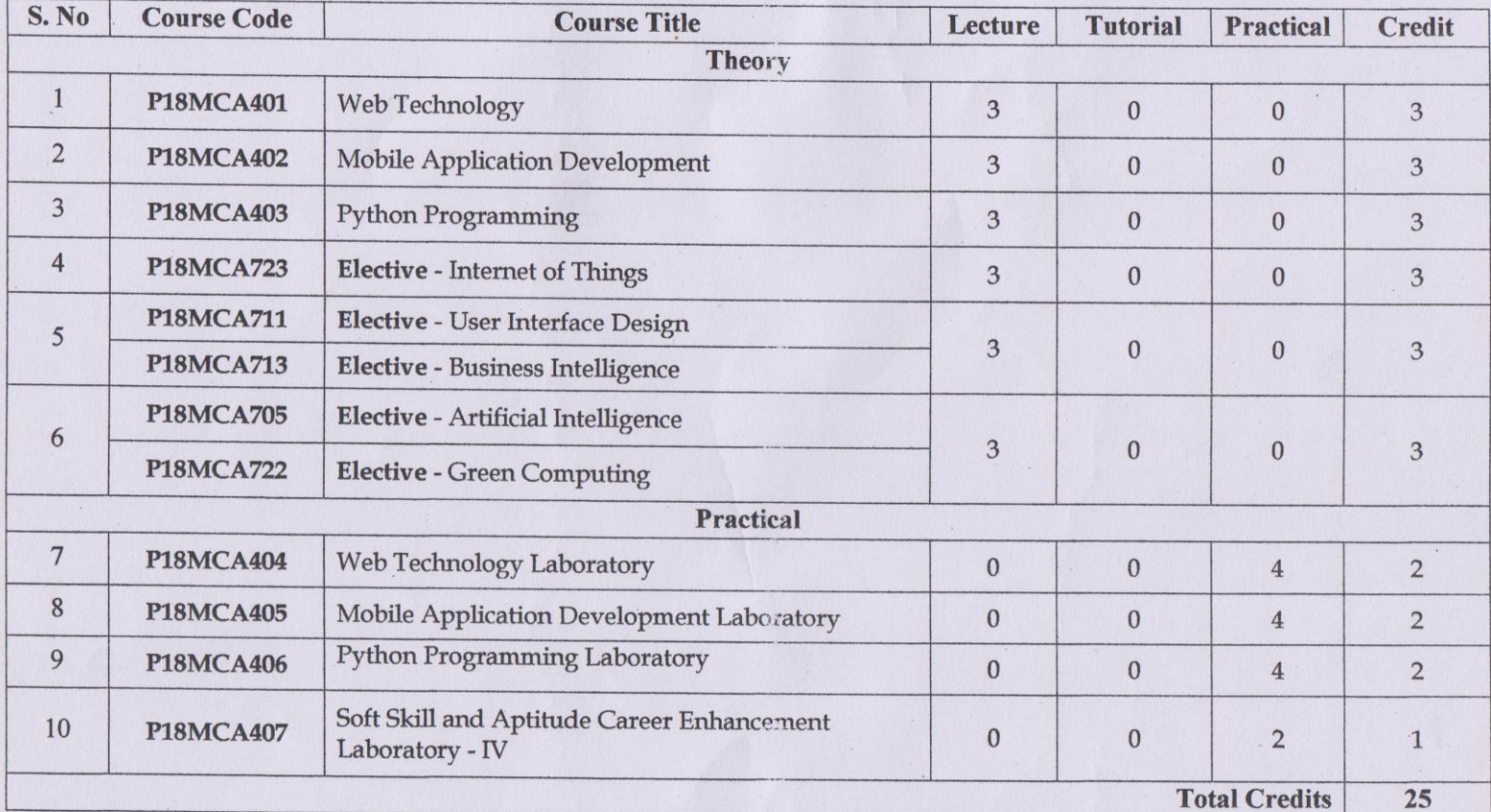

**Approved by** 

Chairman, MCA BOS Dr.T.Padma

Murakhmers **Member Secretary, Academic Council** Dr.R.Shivakumar

1120 Chairperson, Academic Council & Principal Dr.S.R.R.Senthil Kumar

Copy to:-

Director, Fourth Semester MCA Students and Staff, COE

11.12.2019

Regulations-2018

### P18MCA401 - WEB TECHNOLOGY L T  $\mathbf{p}$  $\overline{C}$ M  $\overline{3}$  $\bf{0}$  $\mathbf{0}$  $\overline{3}$ 100 **COURSE OBJECTIVES:** This course will enable the student to: • Overview the concepts and features of HTML5. Apply Cascading stylesheets properties for formatting the web page. Develop embedded dynamic scripting on client side Internet Programming • Explore web development techniques on AJAX • Create simple AngularJs Applications **UNIT I - HTML** 9 Introduction to Web Technology - Server side and Client side programming - Fundamentals of HTML - HTML5 Features - Working with Text - Organizing Text in HTML - Working with Links and URLs, Lists, Creating Tables, Working with Images, Colors, and Canvas - Working with Forms - Interactive Elements - Table Layouts - Iframes. **UNIT II - CSS** 9 Overview of CSS, Basic syntax and structure - Inline Styles - Embedding Style Sheets - Linking External Style Sheets, Backgrounds and Color Gradients in CSS - Fonts and Text Styles -Creating Boxes and Columns Using CSS - Displaying, Positioning, and Floating an Element -List Styles. **UNIT III - JAVASCRIPT(Dynamic HTML)**  $\overline{9}$ Overview of JavaScript, Data types and Variables - Operators, Expressions, and Statements -Functions - Objects - Array - Regular Expressions - JavaScript Functions, Events- Document Object Model-Validation. UNIT IV - AJAX and jQuery 9 Overview of AJAX - Create a simple AJAX application - Asynchronous data transfer with XML HttpRequest - jQuery Introduction-Loading and using jQuery - jQuery selectors.

**UNIT V - ADVANCED WEB TECHNOLOGIES** 

AngularJS: Fundamentals - Angular JS Expressions- Components-Ng Modules - Forms - HTTP Client - AngularJS Validation.

**TOTAL = 45 Hours** 

Department of MCA

2018 Regulation

**IV SEMESTER** 

9

Professor and Head Dept. of Master of Computer Applications Sona College of Technology

**SALEM-636 005.** 

At the end of the course the student should be able to:

- Create a simple web page using HTML5 and design a web page using CSS.
- Design front end web page using various web technologies
- Design Client side validation using scripting languages.
- Create a simple web application using AJAX
- Implement the functionalities of World Wide Web using Advanced web Technologies.

#### **REFERENCES**

- 1. Kogent Learning Solutions Inc., "HTML5 Black Book: Covers CSS3, Javascript, XML, XHTML, Ajax, PHP and Jquery", First Edition, Dream Tech Press, 2011.(UNIT I, II, III, IV)
- 2. Chris Bates, "Web Programming building internet applications", 3rd Edition, wiley, 2014
- 3. Harvey & Paul Deitel& Associates, Harvey Deitel and Abbey Deitel, "Internet and World Wide Web - How to Program", 5th Edition, Pearson Education, 2011.
- 4. Thomas A Powell, Fritz Schneider, "JavaScript: The Complete Reference", 3<sup>rd</sup>Edition, Tata McGraw Hill, 2013.
- 5. David Flanagan, "JavaScript: The Definitive Guide, 6thEdition", O'Reilly Media, 2011.
- 6. Steven Holzner, "The Complete Reference PHP", Tata McGraw Hill, 2008.
- 7. Achyut S Godbole and AtulKahate, "Web Technologies", 2ndEdition, Tata McGraw Hill, 2012.

Department of MCA

2018 Regulation

**IV SEMESTER** 

ssor and Head Dept. of Master of Computer Applications Sona College of Technology SALEM-636 005.

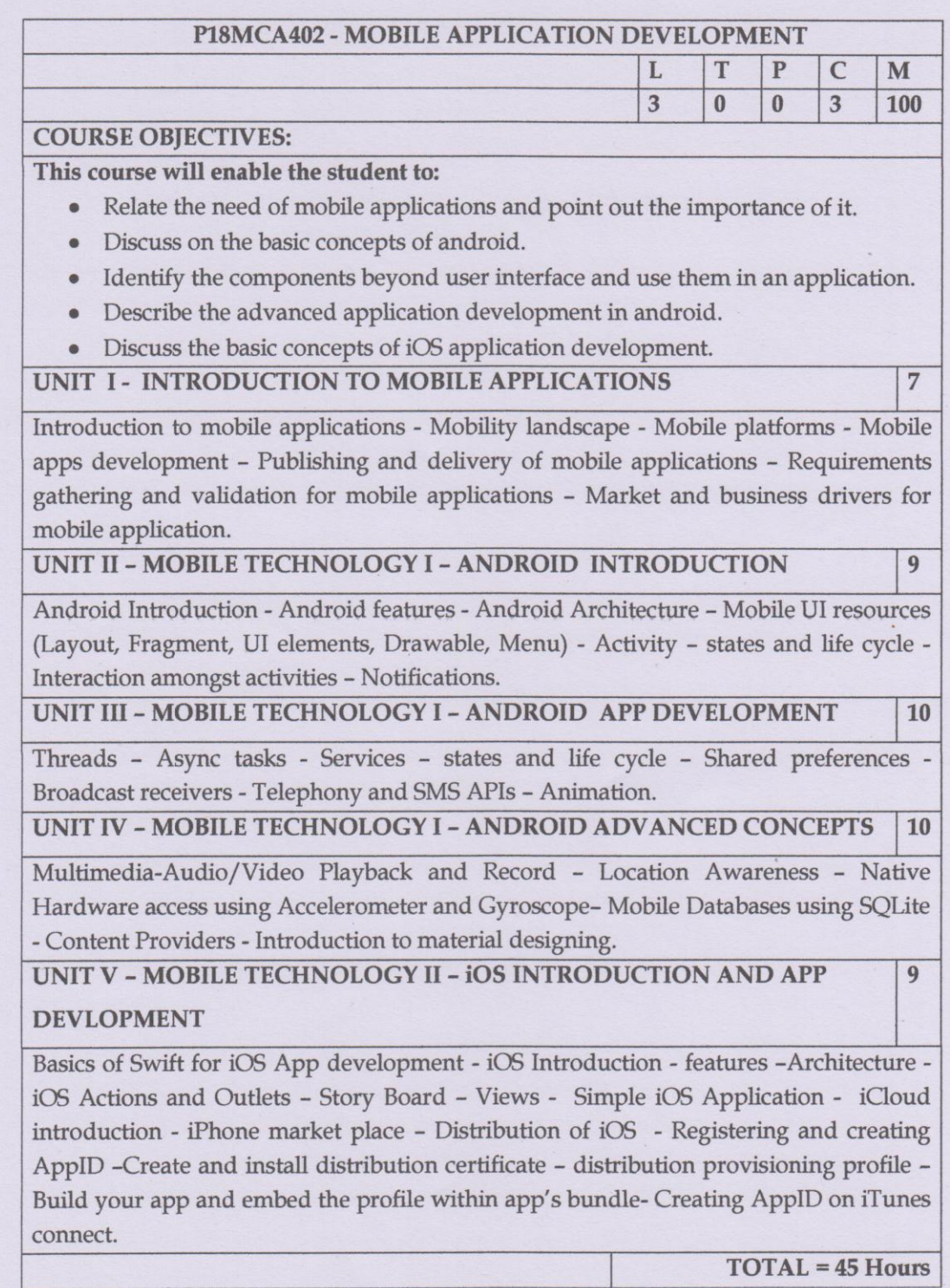

Department of MCA

**2018 Regulation** 

**IV SEMESTER** 

Dept. of Master of Computer Applications<br>Sona College of Technology<br>SALEM-636 005.

At the end of the course the student should be able to:

- Analyze the significance of mobile application development and its market value.
- Develop real time mobile applications and discuss the architecture, platform and tools required for mobile application.
- Design and develop an application with the given component.
- Develop an application beyond user interface with intricate tools like mobile databases, sensors, animation, multimedia etc.
- Analyze the Architecture, iCloud and the concepts of iOS.

#### **REFERENCES**

- 1. Anubhav Pradhan, Anil V. Deshpande, "Composing Mobile Apps: Learn, Explore, Apply using Android ", Wiley Publications, 2014. (Unit I,II III& IV)
- 2. Craig Clayton, "IOS 12 Programming for Beginners", Packt publishing 3rd Edition(Unit V)
- 3. Barry Burd, "Android Application Development All in one for Dummies", **Wiley Publications (Edition 1)**
- 4. Lauren Darcey& Shane Conder, "Teach Yourself Android Application Development in 24 Hours", SAMS Publication, 2010.(Edition 1)
- 5. Andy Wigley, "Microsoft Mobile development Handbook", Microsoft Publications, 2001.
- 6. J.D.Gauchat, "iOS Apps for Masterminds ", Registration number 1126232, 4th edition, 2018.
- 7. Jonathon Manning, Paris Buttfield-Addison, Tim Nugent, "Learning Swift: Building Apps for macOS, iOS, and Beyond ", O'reilly, 3rd Edition.

Department of MCA

2018 Regulation

**IV SEMESTER** 

Professor and Head Dept. of Master of Computer Applications Sona College of Technology **SALEM-636 005.** 

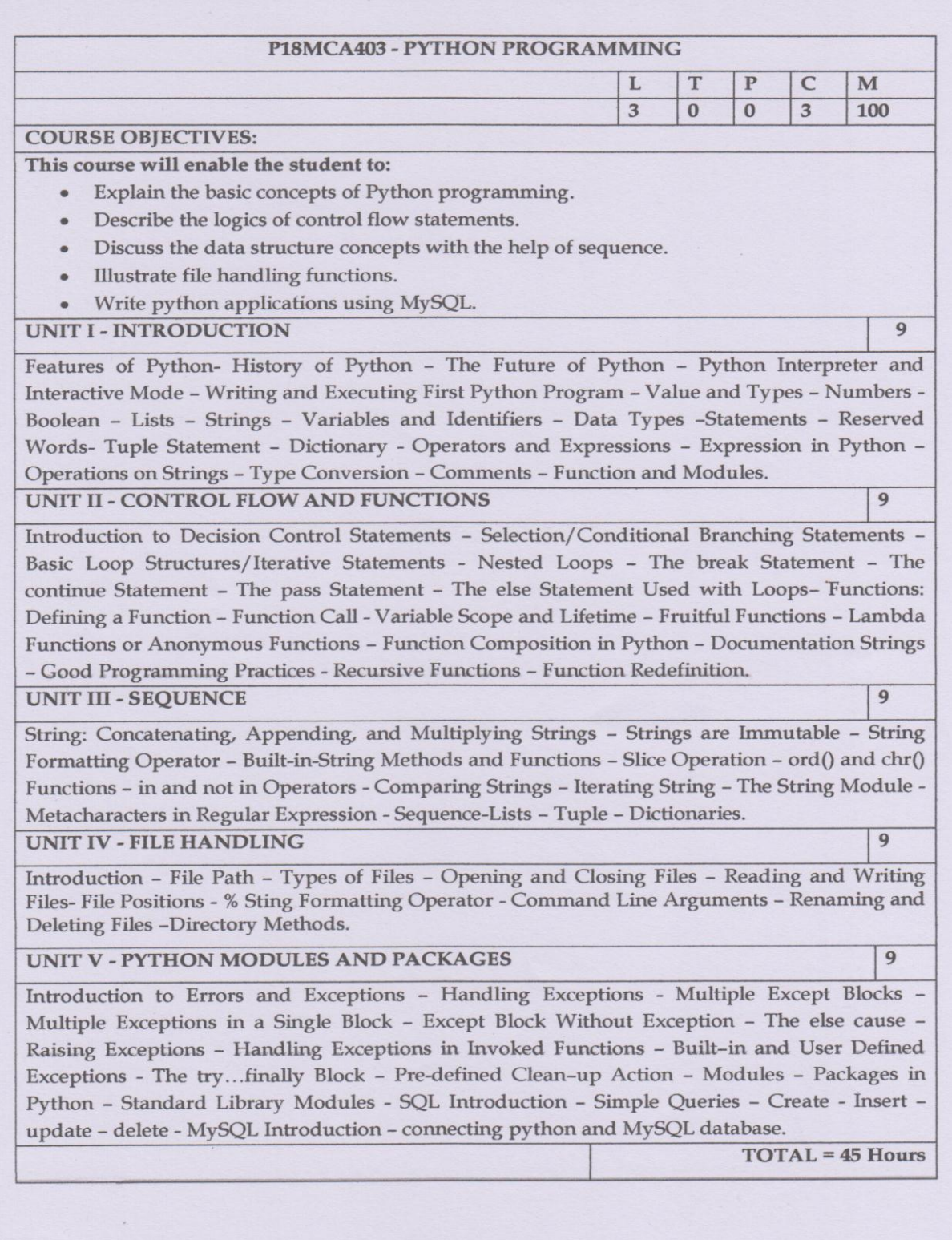

Department of MCA

2018 Regulation

**IV SEMESTER**  $\cancel{\mathcal{S}}$ C

Professor and Head<br>Dept. of Master of Computer Applications<br>Sona College of Technology<br>SALEM-636 005.

At the end of the course the student should be able to:

- Write simple applications.
- Develop programs using loops.
- Create applications using functions.
- Develop application using files.
- Create application using Python and MySQL.

#### **REFERENCES**

- 1. Reema Thareja, "Problem Solving and Programming with Python", Second Edition, Oxford University Press2019. (Unit I - V).
- 2. Swaroop CN, "A Byte of Python", ebshelf Inc., 1st Edition, 2013.
- 3. Wesley J. Chun, "Core Python Programming", Pearson, 2nd Edition, 2006.
- 4. Allen B.Downey, "Think Python: How to Think Like a Computer Scientist", O'Reilly Media, 2<sup>nd</sup> Edition, 2015.

Department of MCA

2018 Regulation

**IV SEMESTER** 

Professor and Head Dept. of Master of Computer Applications Sona College of Technology **SALEM-636 005.** 

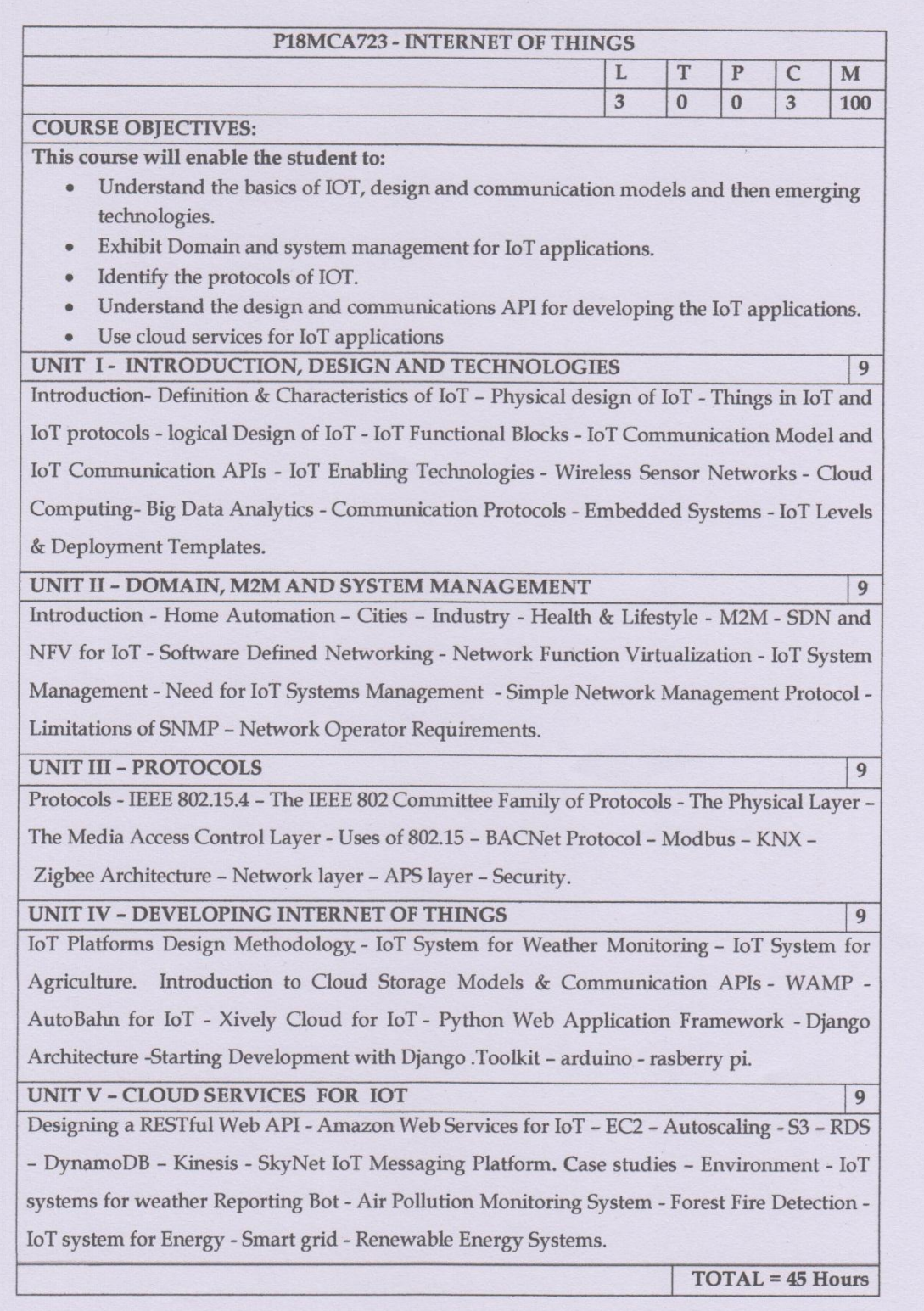

Department of MCA

2018 Regulation

**IV SEMESTER** 

Professor and Head<br>Dept. of Master of Computer Applications<br>Sona College of Technology<br>SALEM-636 005.

 $\gamma$ 

 $\approx$ 

At the end of the course the student should be able to:

- Illustrate the design, communication model and enabling technologies for IoT.  $\bullet$
- Analyze the system management and domain for various applications of IoT.
- Classify the various protocols that are used for developing IoT applications.
- Analyze the design methodology and cloud storage model for IoT applications.
- Identify the cloud services for various applications of IoT.

#### **REFERENCES**

- 1. Arshdeep Bahga and Vijay Madisetti, "Internet of Things A Hands-on Approach", Universities Press, 2015(Unit-I,II,IV,V).
- 2. Olivier Hersent, David Boswarthick, Omar Elloumi, "The Internet of Things Key applications and Protocols", Wiley, 2012. (Unit III).
- 3. Dieter Uckelmann et.al, "Architecting the Internet of Things", Springer, 2011.
- 4. Cuno Pfister, "Getting Started with the Internet of Things", O'Reilly, 2011.
- 5. Adrian McEwen, Hakim Cassimally, "Designing the Internet of Things", Wiley, 2014.
- 6. Honbo Zhou , "The Internet of Things in the Cloud: A Middleware Perspective ", CRC Press, 2012.

Department of MCA

2018 Regulation

**IV SEMESTER** 

Professor and Head

Dept. of Master of Computer Applications Sona College of Technology SALEM-636 005.

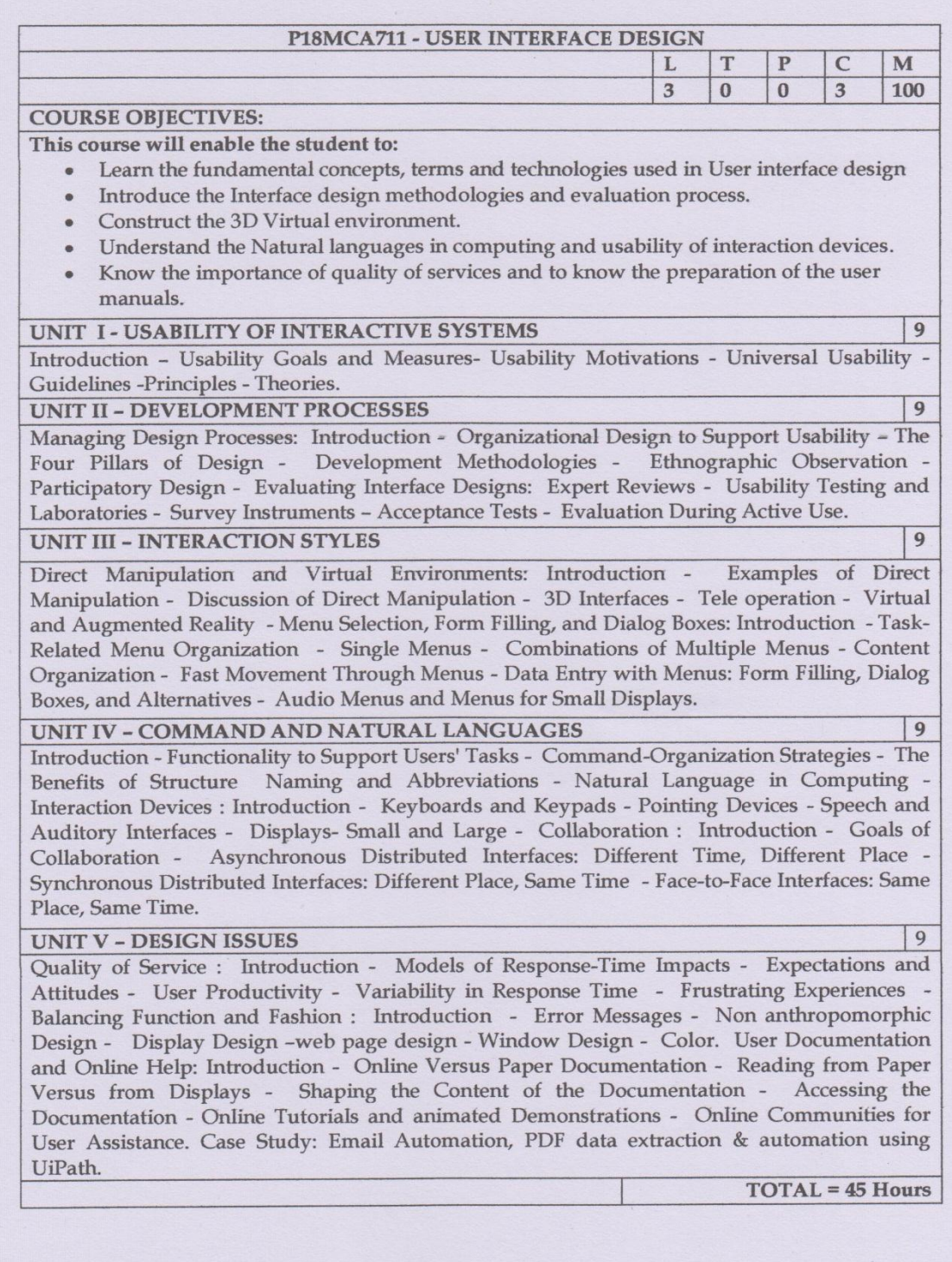

Department of MCA

2018 Regulation

**IV SEMESTER** 

Professor and Head<br>Dept. of Master of Computer Applications<br>Sona College of Technology<br>SALEM-636 005.

 $\overline{\mathcal{M}}$ 

#### At the end of the course the student should be able to:

- · Design a usable and compelling user-interface given a set of requirements and available technologies.
- Demonstrate the knowledge and ability to apply the design principles, techniques and technologies to the development of creative User Interface.
- Construct the 3D virtual environment with several menu organization components.
- Become familiar with the Natural language in computing.
- Develop expertise necessary for successful completing a quality project with manuals and help.

#### **REFERENCES**

- 1. Ben Shneiderman, Catherine plaisant, "Designing the User Interface" Pearson AddisionWesely, Vth Edition, Fourth Impression, 2017. (Unit: I, II, III, IV & V)
- 2. Wilbert O. Galitz , The Essential Guide to User Interface Design : An Introduction to GUI Design Principles and Techniques 3rd Revised edition John Wiley and Sons Ltd, 17 Apr 2007.
- 3. Avram Joel Spolsky, "User Interface Design for Programmers", Apress; 1st ed. 2001. Corr. 2nd printing 2006 edition (25 January 2006).
- 4. Ian Clifton, Android User Interface Design: Implementing Material Design for Developers (Addison-Wesley Usability and Hci Series) Addison Wesley; 2 edition (19 November 2015).
- 5. Soren Lauesen, "User Interface Design: A Software Engineering Perspective, Addison Wesley (12 November 2004).

Department of MCA

2018 Regulation

 $M$ 

**IV SEMESTER** 

Professor and Head Dept. of Master of Computer Applications Sona College of Technology **SALEM-636 005.** 

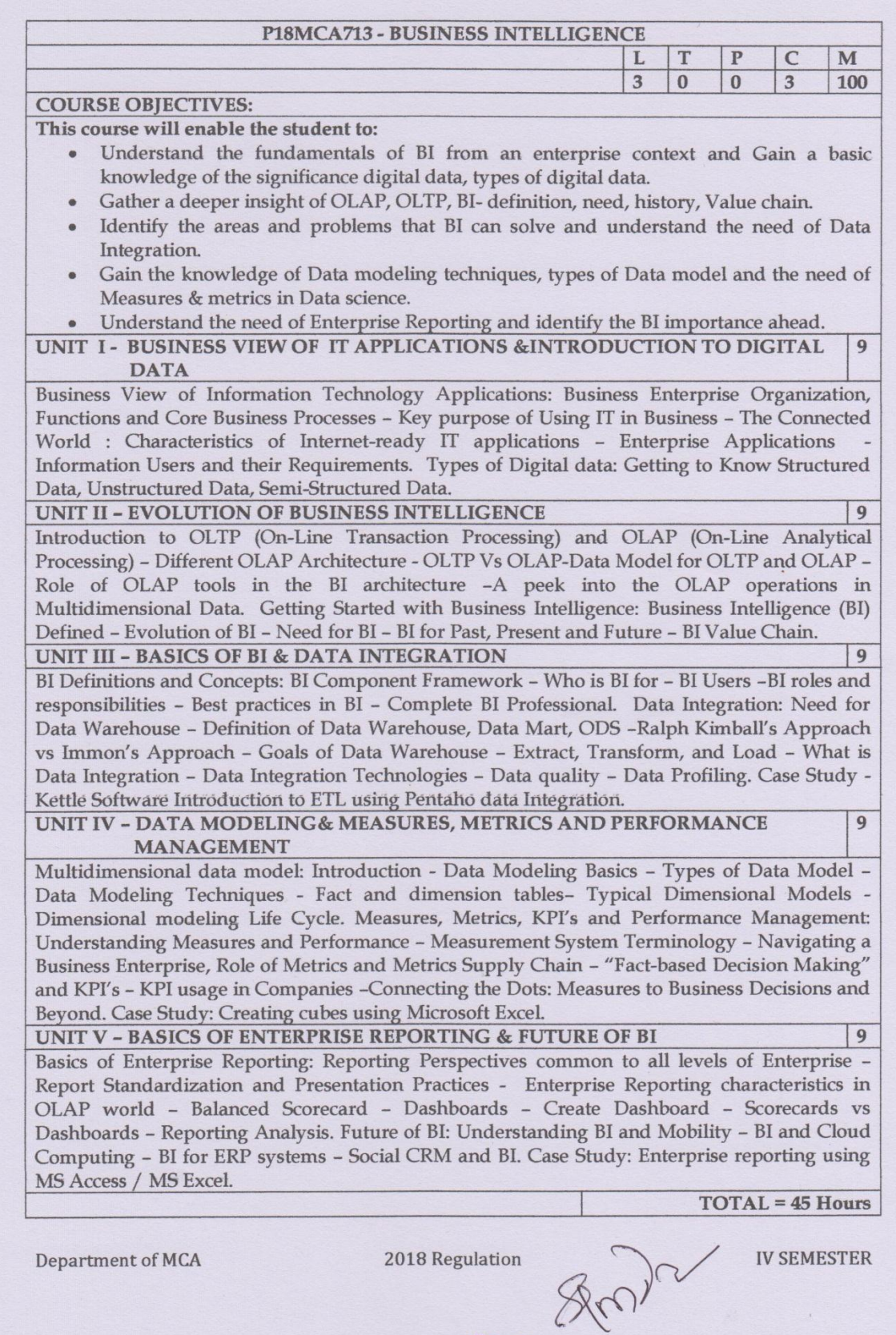

Professor and Head<br>Dept. of Master of Computer Applications<br>Sona College of Technology<br>SALEM-636 005.
At the end of the course the student should be able to:

- Demonstrate the fundamentals of BI and categorize the data as of the requirement.
- Differentiate between OLTP & OLAP and identify the need of BI.
- Establish the basic skill of BI for any application data and integrate it for profiling.
- Exhibit data modeling technique for any application and integrate the Metrics, Measures  $\bullet$ and Performance.
- Design and implement the required reporting for any application.  $\bullet$

#### **REFERENCES**

- RN Prasad and Seema Acharya, "Fundamental of Business Analytics", Wiley India Pvt. Ltd, 2012. (Unit 1,2,3,4,5)
- John Boyer, Bill Frank, Brian Green, Tracy Harris, and Kay Van De Vanter "Business Intelligence Strategy: A Practical Guide for Achieving BI Excellence", IBM Corporation, 2010.
- · Carlo Vercellis, "Business Intelligence: Data Mining and Optimization for Decision Making", Wiley Publications, 2009.
- Swain Scheps "Business Intelligence for Dummies", Wiley Publishing Inc, 2008.
- Cindi Howson "Successful Business Intelligence: Secrets to making BI a killer App", McGraw Hill, 2008.
- · Elizabeth Vitt, Michael Luckevich, Stacia Misner "Business Intelligence: Making Better Decisions Faster", Microsoft Press, 2002.

Department of MCA

2018 Regulation

**IV SEMESTER** 

#### P18MCA705 - ARTIFICIAL INTELLIGENCE L T P  $\mathsf{C}$ M 3  $\mathbf{0}$  $\bf{0}$  $\overline{3}$ 100 **COURSE OBJECTIVES:** This course will enable the student to: • Present an overview of artificial intelligence principles and approaches. Demonstrate the building blocks of artificial intelligence in terms of Intelligent agents:  $\bullet$ Search, Knowledge representation, inference, logic and learning. • Know the characterization of reasoning and uncertainty principles. Understand the principles of fuzzy logic systems and neural network theory. Understand the concepts of genetic algorithms and artificial immune systems. UNIT I - OVERVIEW AND LOGIC 9 Overview of Artificial Intelligence: Introduction - History of AI - Application of Al -Objectives of Al - Future of Al. Symbolic Logic: Logic - Propositions - Normal Forms in Propositional Logic - Logical Consequences - Resolution Principal - Predicate Calculus - Well Formed Formulas - Clausal Form - Rules of Inference - Unification - Resolution - Rule-Based **Expert Systems.** UNIT II - KNOWLEDGE REPRESENTATION 9 Knowledge Acquisition and Representation: Machine Intelligence - Knowledge Engineering -Procedure for Knowledge Acquisition - Knowledge Representation - Logical, procedural, network and structured representation schemes. Reasoning and KRR Systems: Reasoning -Knowledge Representation and Reasoning (KRR) System - Knowledge Representation Languages - Domain Modeling - Semantic Nets (Associative Networks) Reasoning Systems -Frame based systems - Hybrid representation systems. UNIT III - UNCERTAINITY AND SEARCH 9 Uncertainty: Introduction - Non-Monotonic and Monotonic Reasoning - Confidence Factor -Bayes Theorem - Dempster and Shafer's Theory of Evidence - Non classical Logics - Default logic - Bayesian networks. Search Techniques: Problem Representation - Representation schemes - Problem Solving in AI - Blind Search Techniques - Heuristic Search Techniques -Game Searches. **UNIT IV - ADVANCED TOPICS** 9 Fuzzy Logic Systems: Introduction - Crisp Sets - Fuzzy Sets - Fuzzy Terminology - Fuzzy

Logic Control - Sugeno Style of Fuzzy Inference Processing - Fuzzy Hedges - a Cut Threshold - Neuro Fuzzy Systems. Neural Networks: Difference between human and machine intelligence, Features of biological neural networks, From human neurons to artificial neurons, Learning algorithms, Different network architectures and their applications, benefits and limitations of neural computing.

# **UNIT V - ADVANCED TOPICS**

Genetic Algorithms: Copying Nature's Approaches: A Peek into the Biological world - Genetic Algorithms (GAs) - Significance of the Genetic Operators - Termination Parameters - Niching and Speciation - Evolving Neural Networks - Theoretical Grounding - Ant Algorithms.

9

Artificial Immune Systems: Introduction - The Phenomenon of Immunity - Immunity and infection - The Innate Immune System - The First Line of Defense - The Adaptive Immune System - The second line of Defense - Recognition - Clonal Selection - Learning - Immune network Theory - Mapping Immune Systems to practical Applications - Other Applications.

 $TOTAL = 45$  Hours

### **COURSE OUTCOMES:**

At the end of the course the student should be able to:

- Illustrate the principles and approaches with real time problems.
- Learn various techniques of artificial intelligence building blocks and their applications
- Understand knowledge representation methodologies and principles of reasoning.  $\bullet$
- Analyze fuzzy logic systems; various neural network architectures and their applications.
- Solve problems in various applications using genetic algorithms and artificial immune systems.

#### **REFERENCES**

- 1. Introduction to Artificial Intelligence, Rajendra Akerkar, PHI Learning, 2<sup>nd</sup> Edition, July 2014.
- 2. Artificial Intelligence, Kevin Knight, Elaine Rich, B. Nair, Paperback, Third Edition, Jul 2017.
- 3. Artificial Intelligence 3e: A Modern Approach Paperback, Russell, Pearson Education India, 3rd Edition, 2015.
- 4. Neural Networks, Fuzzy Systems and Evolutionary Algorithms: Synthesis and Applications, S. Rajasekaran, G. A. Vijayalakshmi Pai, PHI Learning, 2<sup>nd</sup> revised edition, June 2017.
- 5. Principles of Soft Computing, S. N. Sivanandam, S. N. Deepa, Wiley, Third edition, 2018.
- 6. Soft Computing techniques, N.P. Padhy, S.P. Simon, Oxford University Press; UK ed. Edition, Paperback, February 2015.

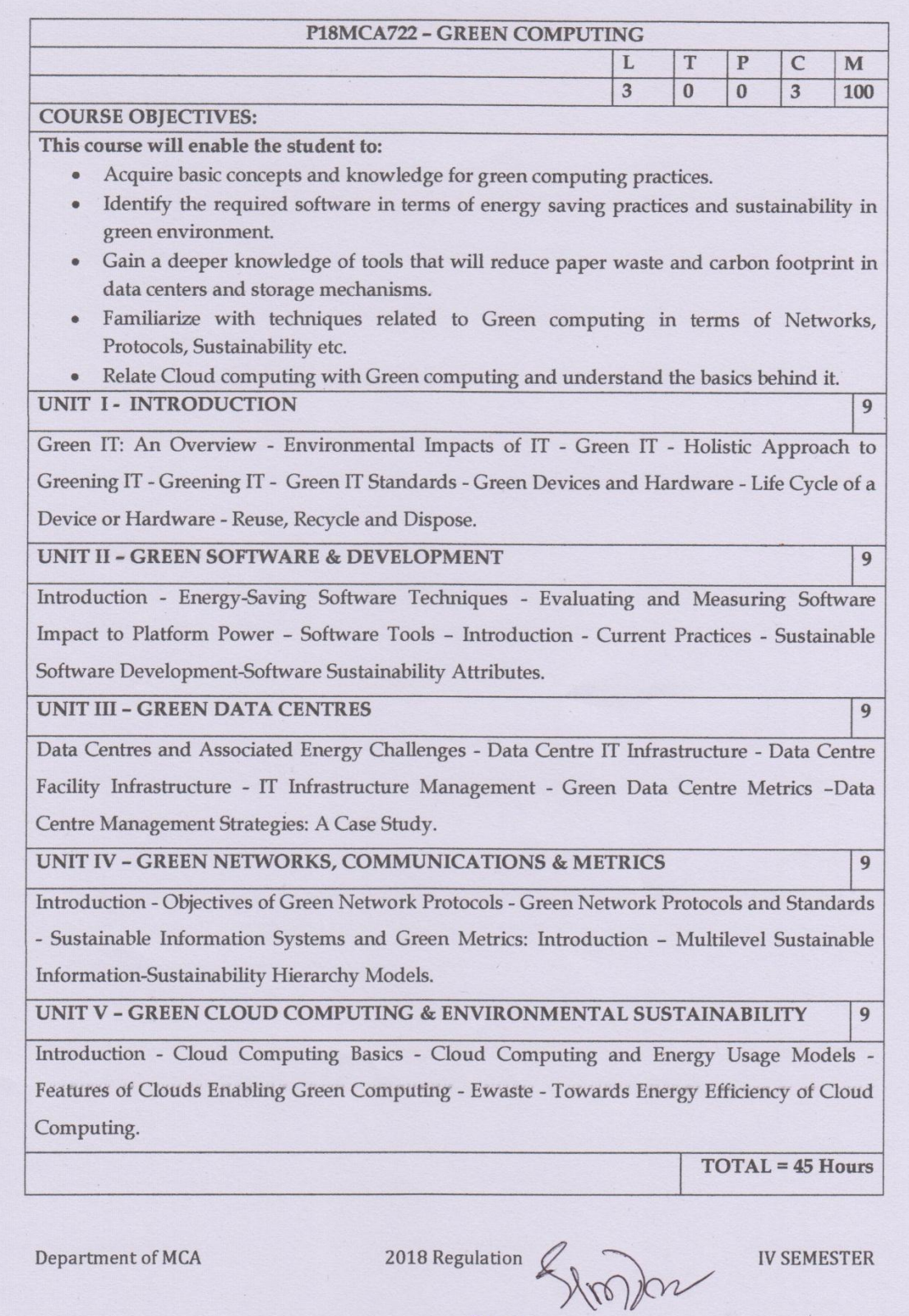

 $\iota$ 

At the end of the course the student should be able to:

- Explain and relate the basics of Green Computing for any environment.
- Develop and design softwares that are eco-friendly and sustainable.
- Demonstrate applications that adhere to Green Data Centres metrics and storage.
- Identify and apply the Protocols, Networks and Sustainability strategies to mitigate energy consumption for any application.
- Illustrate and integrate application in a cloud-computing model and Green computing techniques.

#### **REFERENCES**

- 1. San Murugesan, G.R.Ganagadharan, "Harnessing Green IT Principles and Practices", Wiley India Pvt, Feb 2013 Edition. (This is latest edition) (UNIT I,II,III,IV,V)
- 2. BhuvanUnhelkar, "Green IT Strategies and Applications-Using Environmental Intelligence", CRC Press, July 2011 Edition.
- 3. Wu Chun Feng (editor), "Green computing: Large Scale energy efficiency", CRC Press, June 2014 Edition.
- 4. Bud E. Smith, "Green Computing: Tools and Techniques for Saving Energy, Money, and Resources", Auerbach Publications, July 2013 Edition.
- 5. Alin Gales, Michael Schaefer, Mike Ebbers, "Green Data Center: steps for the Journey", Shoff/IBM Redbook, March 2011 Edition.
- 6. Carl H Speshocky, "Empowering Green Initiatives with IT", John Wiley & Sons, Oct 2010 Edition

Department of MCA

2018 Regulation

 $\sim$ 

**IV SEMESTER** 

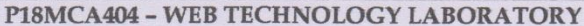

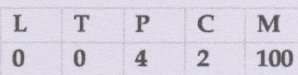

#### **COURSE OBJECTIVES:**

This course will enable the student to:

- Learn the language of the web: HTML, CSS and Javascript.
- Create and develop a website using HTML, CSS and Javascript.
- Use CSS to design and layout the web pages.
- Use JavaScript to access and use web services for dynamic content.
- Understand the principles of creating an effective web page, including an in-depth consideration of information architecture.

#### **LIST OF EXPERIMENTS**

- 1. Create a web page with the following using HTML
	- To embed an image map in a web page  $(i)$
	- $(ii)$ To fix the hot spots
	- Show all the related information when the hot spots are clicked.  $(iii)$
- 2. Design an HTML5 interactive webpage using links, lists, forms, tables and style for any of the application.
- 3. Create a Web page Using CSS borders and Dropdown menus
- 4. Create a web page with all types of Cascading style sheets.
- 5. Develop a web page using different CSS selectors for adding menus.
- 6. Designing the application using JavaScript Functions.
- 7. Implement Client Side Scripts for Validating Web Form Controls using JavaScript.
- 8. Develop and demonstrate a HTML file that includes JavaScript that uses string methods for the following problems:
	- a) Parameter: A string
		- Output: The position in the string of the left-most vowel
		- b) Parameter: A number
			- Output: The number with its digits in the reverse order
- 9. Draw rectangle, circle, line and text with color gradients on a canvas using HTML and JavaScript.
- 10. Develop and implement a AJAX with PHP using XMLHttpRequest object.

11. Develop a web application for creating ng-app directive using HTML and AngularJS. **COURSE OUTCOMES:** 

At the end of the course the student should be able to:

- Acquire knowledge about functionalities of World Wide Web
- Explore markup languages features and create interactive web pages using them.
- · Design front end web page using AngularJS

Department of MCA

2018 Regulation

**IV SEMESTER** 

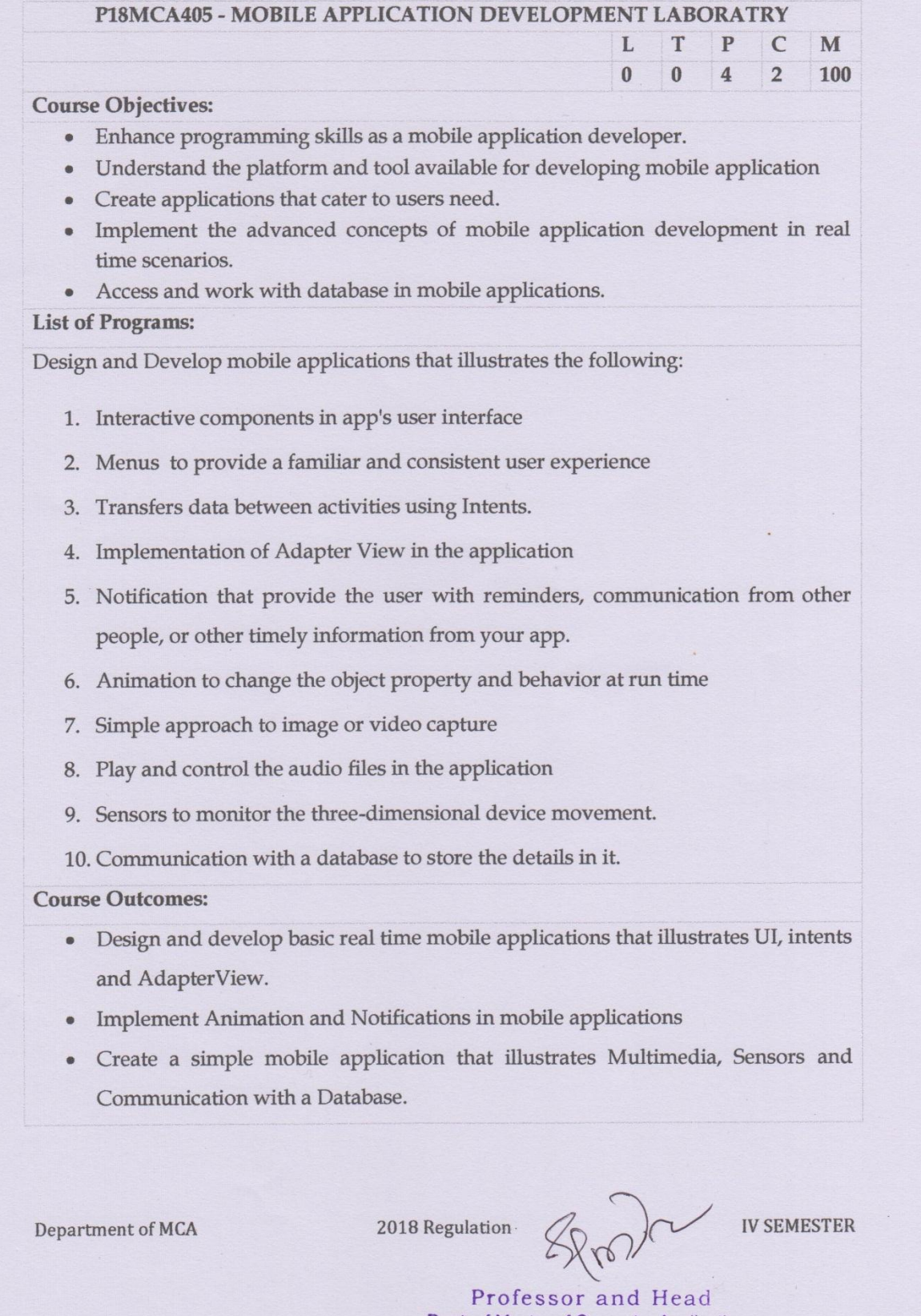

 $\mathcal{L}$ 

**Dept. of Master of Computer Applications**<br>Sona College of Technology<br>SALEM-636 005.

#### P18MCA406 - PYTHON PROGRAMMING LABORATORY

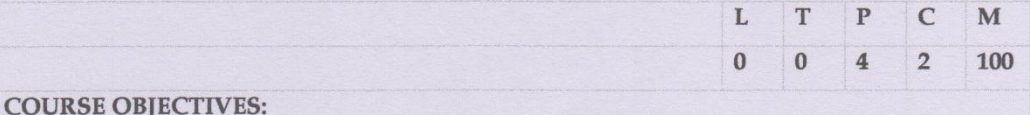

This course will enable the student to:

- Create python applications for real world problems.
- Apply data structure concepts in python.
- Acquire the knowledge of creating applications using python modules
- Write programs using file handling functions.
- Develop python applications with database using MySQL.

#### **LIST OF EXPERIMENTS**

- 1. Develop programs to learn operators using python.
- 2. Develop programs to learn string operations and string formatting in python.
- 3. Develop programs to understand the control structures of python.
- 4. Develop programs to learn concept of functions scoping and recursion.
- 5. Develop programs to learn different types of structures (list, dictionary, and tuples) in python.
- 6. Develop programs for data structure algorithms using python searching and sorting.
- 7. Develop programs to implement built-in-string methods and functions.
- 8. Develop programs to read and write a text file.
- 9. Develop programs using Python Module.
- 10. Develop python application using MySQL Database.

#### **COURSE OUTCOMES:**

At the end of the course the student should be able to:

- Develop python applications for real world problems.
- Create applications using files
- Develop applications using MySQL

Department of MCA

2018 Regulation

**IV SEMESTER** 

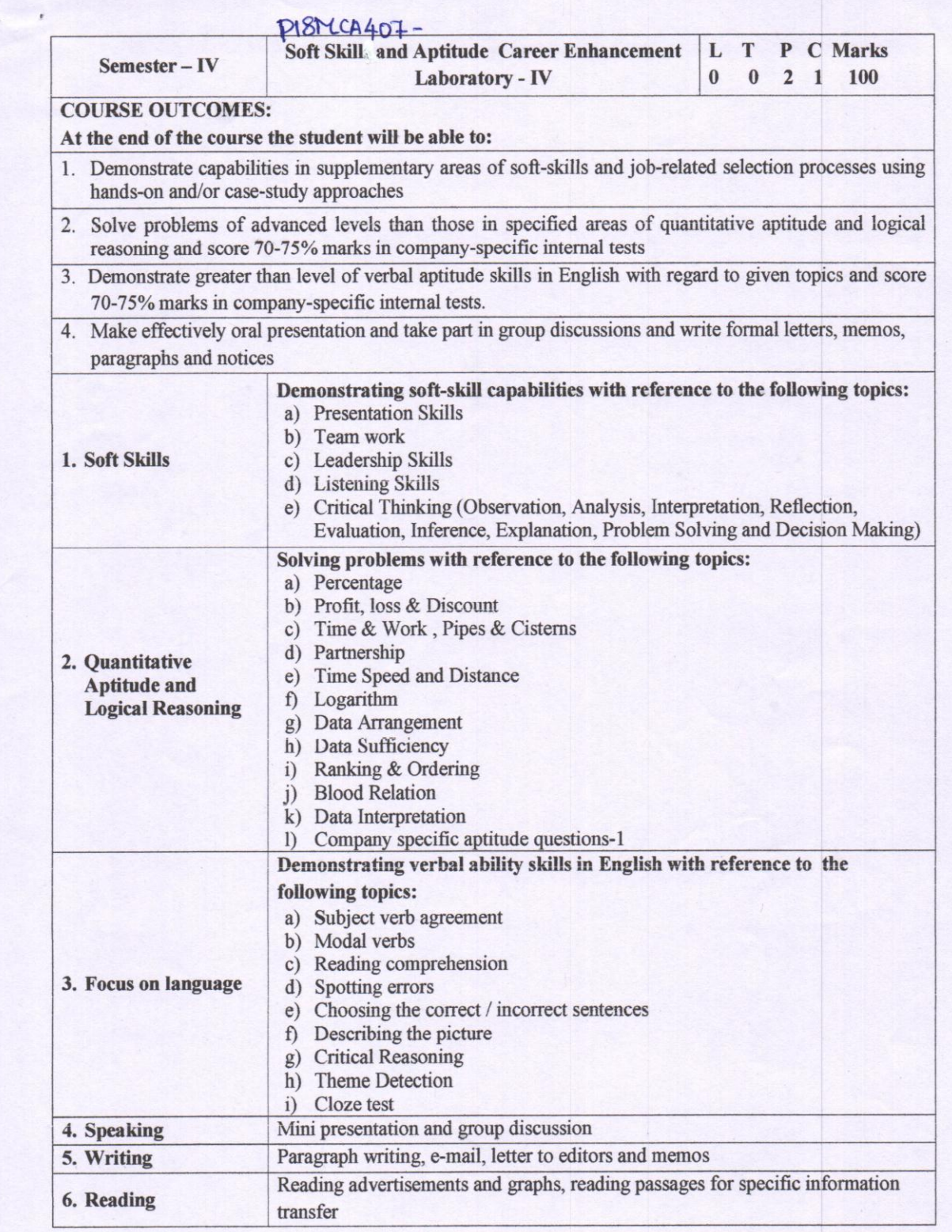

Symphi

Professor and Head

#### sona Conege of Technology, Salem (An Autonomous Institution) Courses of Study for MCA V Semester under Regulations 2018 **Branch: Master of Computer Application**

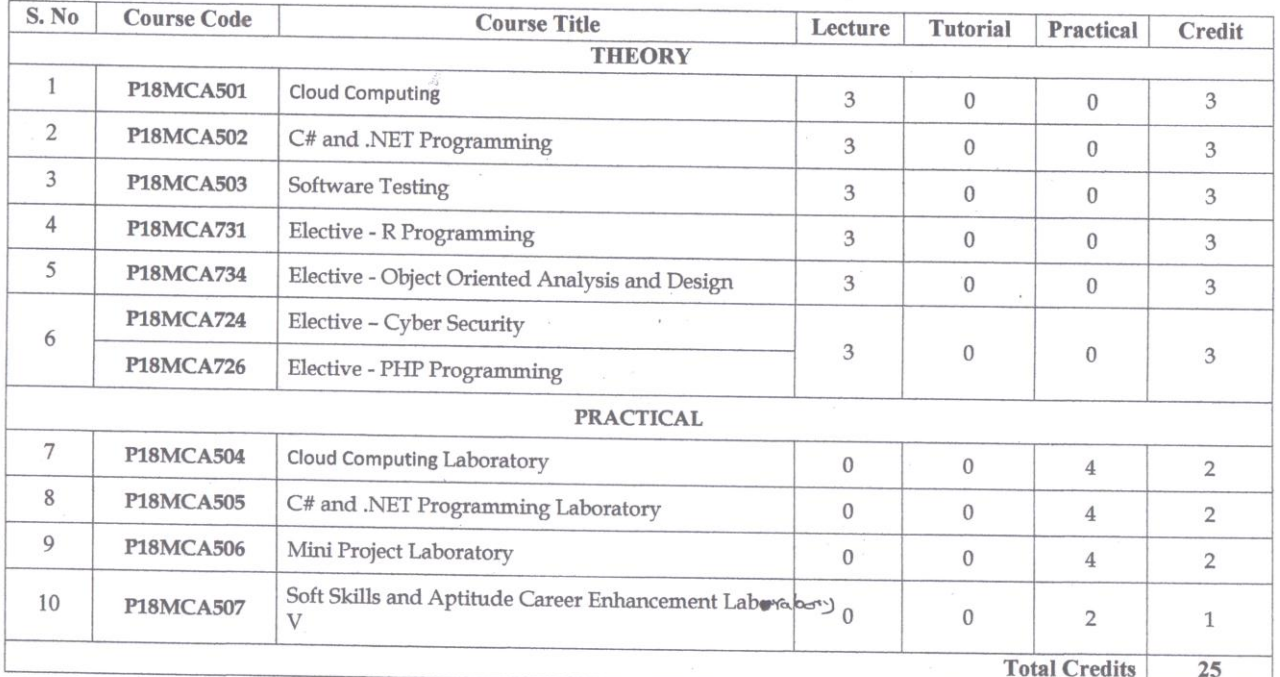

Approved by

Chairman, MCA BOS

wake

Dr.R.Shivakumar

Dr.T.Padma

Member Secretary, Academic Council

Chairperson, Academic Council & Principal<br>Dr.S.R.R.Senthil Kumar

Copy to:-

Director, Fifth Semester MCA Students and Staff, COE 28.05.2020

Regulations-2018

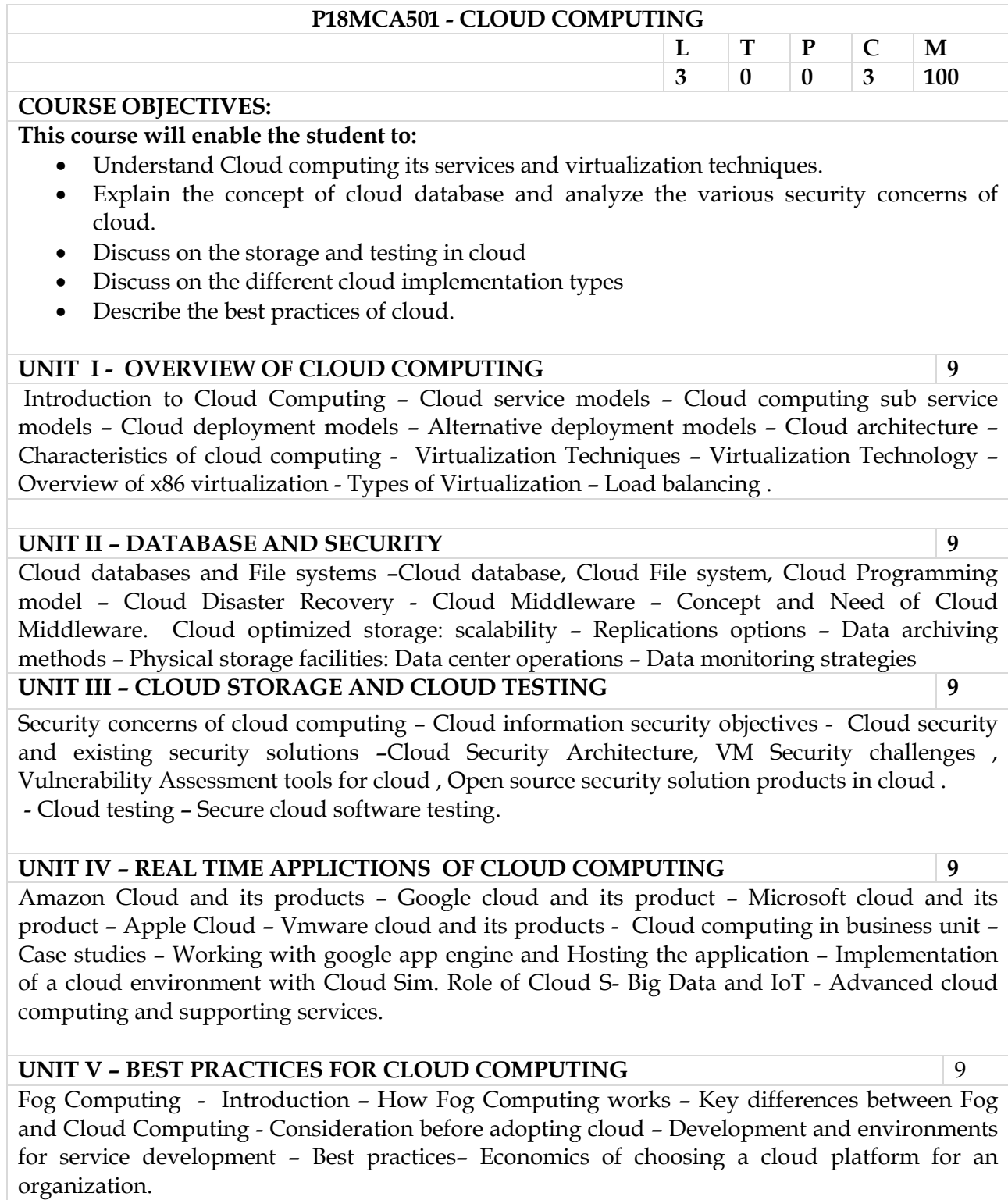

**TOTAL = 45 Hours**

At the end of the course the student should be able to:

- Apply the service models and deployment models of cloud computing in real time.
- Experiment with the databases of cloud, VM security challenge
- Appraise the storage and testing mechanisms of Cloud Computing.
- Analyze the integration of latest technologies with cloud computing.
- Illustrate all the strategies to follow best practices in Cloud Computing.

#### **REFERENCES**

- 1. Rishabh Sharma ,"Cloud Computing Fundamentals , Industry approach and trends" , Wiley Pub, 1st Edition 2015. (Unit 1,2,3,4,5).
- 2. Shailendra Singh,"Cloud Computing", Oxford university press, 2018(Unit 1,2,3)
- 3. Dr.S.AnandaMurugan,T.Priya,M.C.Arvind Babu,"Cloud Computing", University Science Press, 2017. (Unit 4)
- 4. Barrie Sosinsky, "Cloud Computing Bible ", Wiley pub, 2011.
- 5. Buyya, Selvi , Vecchiola" Mastering Cloud Computing Foundations and application programming ",TMH Pub, 1st Edition, 2013
- 6. Gautam Shroff, Enterprise Cloud Computing Technology Architecture Applications, Cambridge University Press, 2010. [ISBN: 978-0521137355]
- 7. Toby Velte, Anthony Velte, Robert Elsenpeter, Cloud Computing, A Practical Approach, McGraw-Hill Education; 1 edition (1 November 2009) [ISBN: 0071626948]
- 8. Liz Kao, Jon Paz, "Salesforce.com for dummies", Wiley, 6th Edition, 2016.
- 9. Dan Appleman,"Advanced Apex Programming", Desaware Publishing, 2nd Edition, 2013.

Professor and Head Dept. of Master of Computer Applications Sona College of Technology SALEM-636 005.

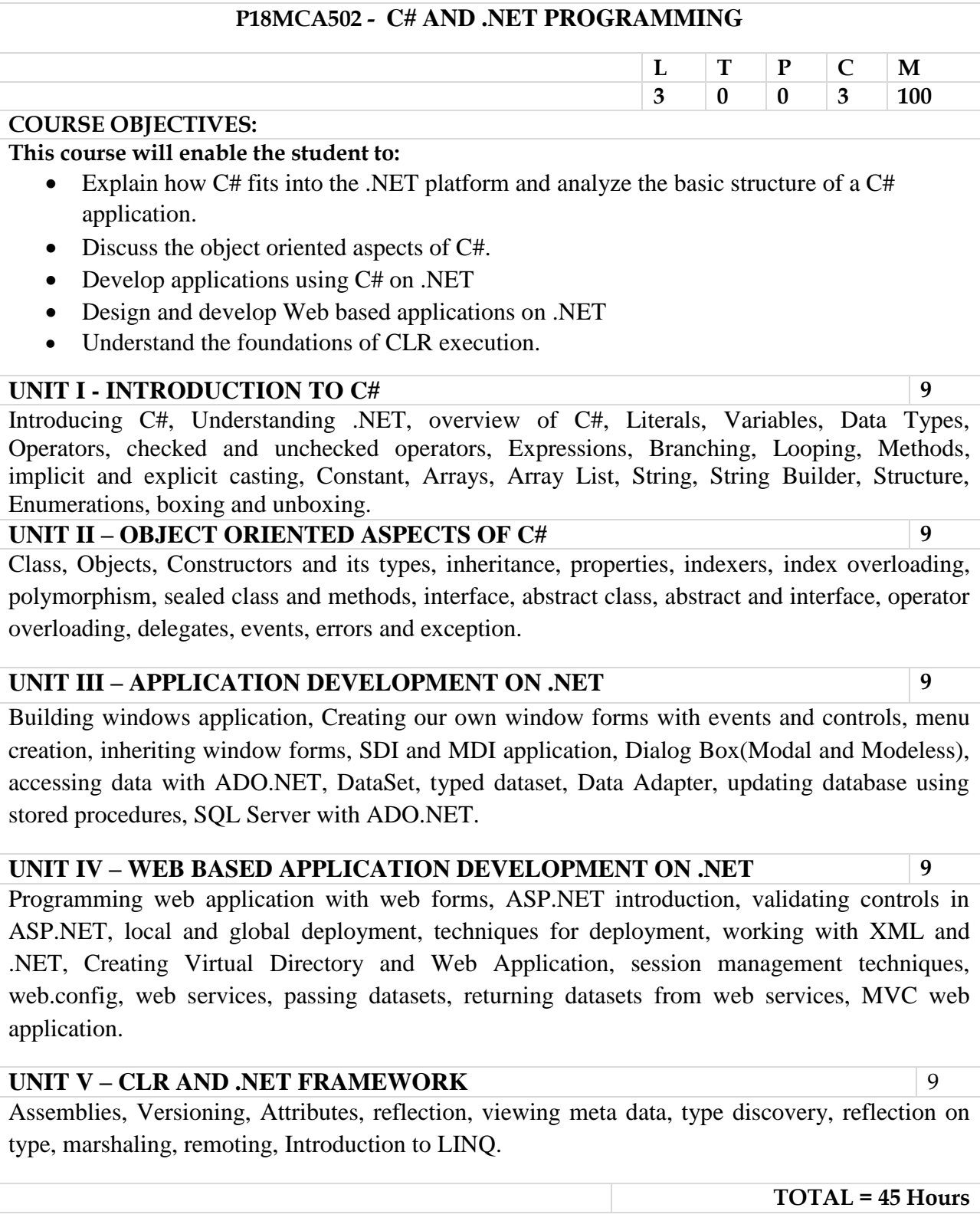

At the end of the course the student should be able to:

- Gain a comprehensive understanding of the philosophy and architecture of C-Sharp programming
- Learn how to implement web applications using web forms, including programs that interact with databases.
- Attain a detailed knowledge of the building blocks of Web application, including CSharp, ASP.NET, Web Services
- Develop Rich Internet Web applications by using C#, ASP.NET, ADO.NET
- Deploy web application using ADO.NET

#### **REFERENCES**

÷,

1. E. Balagurusamy, "Programming in C#", Tata McGraw-Hill, 3 edition, 2010

2. Jesse Liberty, "Programming C# 4.0", Sixth Edition, O'Reilly, 2010.

3. Herbert Schildt, "The Complete Reference: C# 4.0", Tata Mc Graw Hill, 2012.

4. Christian Nagel et al. "Professional C# 2012 with .NET 4.5", Wiley India, 2012.

5. Andrew Troelsen, "Pro C# 2010 and the .NET 4 Platform, Fifth edition, A Press, 2010.

6. Kogent Learning Solutions Inc ".NET 4.5 Programming 6-in-1" Black Book, Dreamtech Press, 2013.

7. Dr. Ashutosh Kumar Bhatt, Kamlesh Padaliya, "C # PROGRAMMING with .Net Framework", Bharti Publications; 1ST edition, 2016

 $\frac{1}{2}$ 

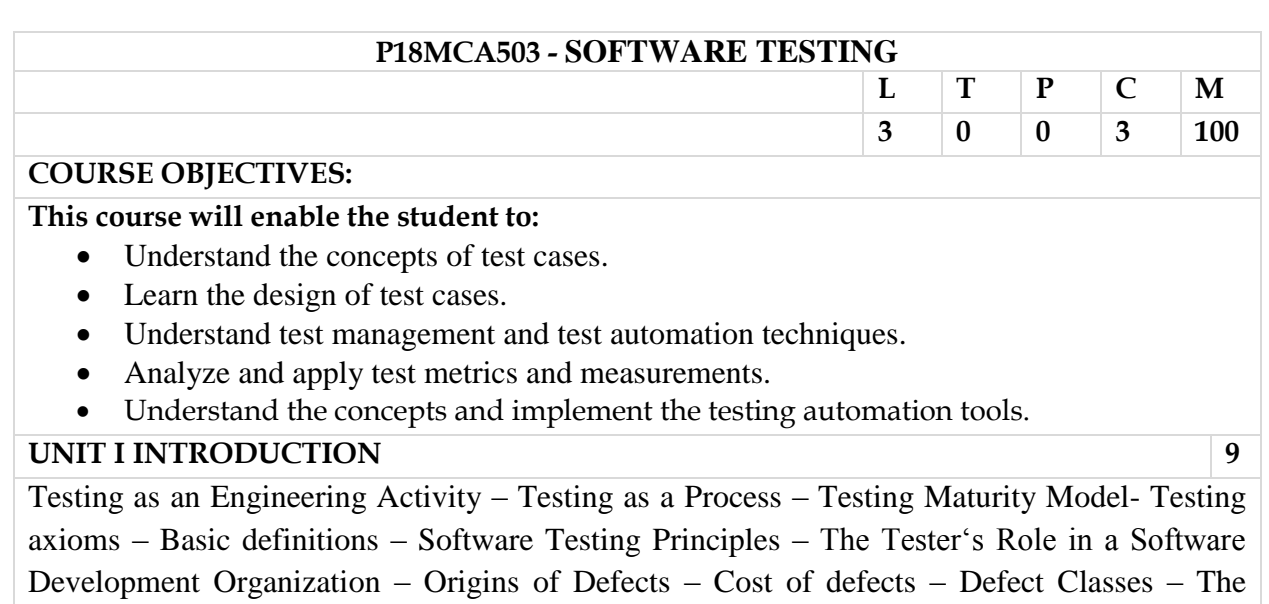

**UNIT II TEST CASE DESIGN STRATEGIES 9**

Test case Design Strategies – Using Black Box Approach to Test Case Design – Boundary Value Analysis – Equivalence Class Partitioning – State based testing – Cause-effect graphing – Compatibility testing – user documentation testing – domain testing – Random Testing – Requirements based testing – Using White Box Approach to Test design – Test Adequacy Criteria – static testing vs. structural testing – code functional testing – Coverage and Control Flow Graphs – Covering Code Logic – Paths – code complexity testing – writing Test cases – format of test cases - evaluating test cases.

Defect Repository and Test Design –Defect Examples- Developer/Tester Support of

### **UNIT III LEVELS OF TESTING 9**

Developing a Defect Repository

The need for Levels of Testing – Unit Test – Unit Test Planning – Designing the Unit Tests – The Test Harness – Running the Unit tests and Recording results – Integration tests – Designing Integration Tests – Integration Test Planning – Scenario testing – Defect bash elimination System Testing – Acceptance testing – Performance testing – Regression Testing – Internationalization testing – Ad-hoc testing – Alpha, Beta Tests – Testing OO systems – Usability and Accessibility testing – Configuration testing –Compatibility testing – Testing the documentation – Website testing.

**UNIT IV TEST MANAGEMENT 9**

People and organizational issues in testing – Organization structures for testing teams – testing services – Test Planning – Test Plan Components – Test Plan Attachments – Locating Test Items – test management – test process – Reporting Test Results – Introducing the test specialist – Skills needed by a test specialist – Building a Testing Group- The Structure of Testing Group- .The Technical Training Program

# **UNIT V TEST AUTOMATION 9**

Software test automation – skills needed for automation – scope of automation – design and architecture for automation – requirements for a test tool – challenges in automation – Test metrics and measurements – project, progress and productivity metrics-Selenium terminology – Features and Limitations – Testing with Selenium.

**TOTAL = 45 Hours**

At the end of the course the students will be able to:

- Design test cases suitable for a software development for different domains.
- Identify suitable tests to be carried out.
- Prepare test planning based on the document.
- Document test plans and test cases designed.
- $\bullet$ Develop and validate a test plan using automatic testing tools.

### **TEXT BOOKS:**

- 1. Srinivasan Desikan and Gopalaswamy Ramesh, "Software Testing Principles and Practices", Pearson Education, 2006.
- 2. Anand Nayyar, Instant Approach to Software Testing: Principles, Applications, Techniques, and Practices, BPB Publications, First Edition, 2019.
- 3. Arnon Axelrod, Complete Guide to Test Automation: Techniques, Practices, and Patterns for Building and Maintaining Effective Software Projects, 1st ed. Edition, 2018.
- 4. Ron Patton, "Software Testing", Second Edition, Sams Publishing, Pearson Education, 2007.
- 5. Ilene Burnstein, "Practical Software Testing", Springer International Edition, 2003.
- 6. Aditya P. Mathur, "Foundations of Software Testing Fundamental Algorithms and Techniques", Dorling Kindersley (India) Pvt. Ltd., Pearson Education, 2008.

Professor and Head Dept. of Master of Computer Applications Sona College of Technology **SALEM-636 005.** 

#### P18MCA504 - CLOUD COMPUTING LABORATORY

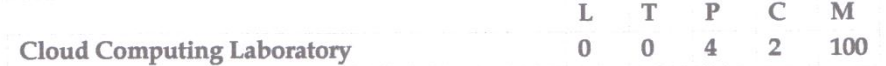

#### **Course Objectives:**

- Relate the application of cloud computing with real time.
- Develop SaaS application in cloud CRM.
- Develop sample programs in any of the on demand cloud CRM in the market  $\alpha$
- Create applications in cloud CRM in a very short time without any developmental cost.  $\bullet$
- Develop custom applications in cloud CRM

#### **List of Programs:**

Develop applications in cloud CRM that illustrates the following:

- 1. Formula and Validation Basic and Advanced level.
- 2. Workflow Process Creating records
- 3. Workflow process Email Alert
- 4. Automation Process
- 5. Apex triggers
- 6. Data management
- 7. Visual Force pages
- 8. Simple SaaS Project in Cloud CRM.
- 9. Create a stunning dashboard with Einstein Analytics
- 10. SaaS Application Suggestion Box

#### **Course Outcomes:**

At the end of the course the student should be able to:

- Create real time applications that uses formulas, validation, and workflow and ٠ automation process in Cloud CRM.
- Create applications that describes Data Management tools in Cloud CRM. ٠
- Illustrate the implementation of Apex Triggers in Cloud CRM. ٠
- Illustrate the implementation of Visual Force pages in Cloud CRM.  $\bullet$
- Create simple real time projects in CRM.  $\bullet$

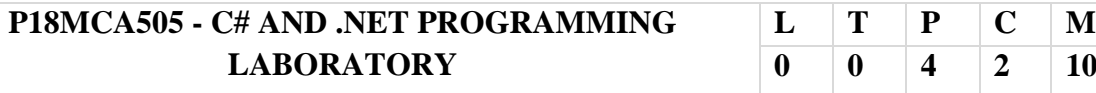

# **Course Objectives:**

- Learn to develop a Window based, Web based application and Console based application Gain a working knowledge of the C# programming language and learn how to build object-oriented applications using C#.
- Acquire a working knowledge of creating rich internet Web applications using the .NET Framework and Visual Studio.
- Configure and deploy a Microsoft ASP.NET Web application.
- Learn how to implement web applications using web forms, including programs that interact with databases.

# **LIST OF PROGRAMS:**

- 1. Develop and generate a Window application for student Information System using Branching statements
- 2. Develop a console based application using Interface.
- 3. Design a Windows application to count the Number of Words, Number of Characters, Number of Numerals, and Number of Special Characters using Methods, Arrays and Strings.
- 4. Design and develop a window form application for Employee management system.
- 5. Create and Design a C# Window form application to find the area of Triangle, Circle and Rectangle using polymorphism.
- 6. Using Inheritance concepts, Develop a window based application to declare a base class Course and derived classes BA Course, B.Com Course and B.Sc Course. Print Hall ticket for the students in these courses.
- 7. Design and develop an online bookstore using window application.
- 8. Develop a window application and integrate Multimodule assembly to perform the arithmetic operations.
- 9. Design and implement a website for creating a Web registration form using ASP.NET.
- 10. Create a .NET web services application to implement an arithmetic Calculator.
- 11. Create a Campus registration form and perform data access tasks with ADO.NET.
- 12. Develop a MVC application that incorporates the following: Design a new Controller named "Cricket". Create a Model named "Player" with following properties: playerID, playerName, category, no\_of\_matches, no\_of\_fours, no\_of\_sixes, no\_of\_century, rank. Create an Index (List of Players) View and Methods in Cricket controller. Create insert/update/delete views in controller and perform all data CRUD (Create/Retrieve/Update/Delete) activities using ADO.Net.

**0 0 4 2 100**

#### **Course Outcomes:**

At the end of the course the student should be able to:

- Design, document, code and test small C# console and GUI applications.
- · Design, document, code and unit test class libraries as part of a larger project.
- Create and develop a ADO.NET database application.
- Create simple web applications and window applications.  $\bullet$
- choose an engineering approach to solving problems, starting from the acquired knowledge of programming

 $\mathcal{E}(m)$ 

Professor and Head Dept. of Master of Computer Applications Sona College of Technology<br>SALEM-636 005.

# **P18MCA506 - MINI PROJECT**

Every student is required to carry out in-house Mini Project work under the supervision of a faculty member of the department. The students can do a project in a group of size between 3 and 4. The guide shall monitor progress of the student continuously. A candidate is required to present the progress of the Mini Project work once in a month during the semester at an appropriate time decided by the Department. There will a final presentation of the Mini Project work at the end of the semester. It is recommended that Mini Project is to be chosen which should have some direct relevance in day-to-day activities of the candidates in his/her institution.

The purpose of the project is to motivate them to work in emerging / latest technologies, help the student to develop ability to apply theoretical and practical tools/techniques to solve real life problems related to industry, academic institutions and research laboratories, this project will helps the student make ease and provides enough experience to carry out the larger project in the fifth and sixth semester.

# **COURSE OBJECTIVES**

- Application of knowledge and techniques learnt in theoretical classes for developing the software for
- real problems.
- Gives an insight into the working of the real organizations/companies.
- Gaining deeper understanding in specific functional areas.
- Helps in exploring career opportunities in their areas of interest.

Mini Project involves requirement analysis, feasibility analysis, Database design, coding, testing, implementation and maintenance.

# **MINI PROJECT PROPOSAL (SYNOPSIS) STRUCTURE**

Mini Project proposal should be prepared in consultation with the guide. It should clearly state the objectives and environment of the proposed Mini Project to be undertaken. Ensure to include the following items while submitting your Mini Project synopsis. Mini Project synopsis may contain 10-20 pages and sequence of contents strictly should be in the following order:

- 1. Cover and Title page
- 2. Synopsis Approval Performa duly filled and signed by the student
- 3. Index
- 4. Acknowledgement
- 5. Introduction and objective of the Mini Project
- 6. Analysis (Feasibility Study, DFD 0 Level, 1- Level and 2 Level/ER Diagram etc)
- 7. H/W and S/W Requirement
- 8. Table and Structure, Number of Modules, Detail of Modules, Data Structure
- 9. Types of Reports
- 10. Scope of future application

Department of MCA 2018 Regulation V Semester

# **COMMUNICATION OF SYNOPSIS APPROVAL**

A list of approved synopsis will be put on the notice board of the Institute as per the dates mentioned in the activity schedule. In case of non approval, the suggestions for reformulating the Mini Project will be communicated to the student. Students can resubmit the modified synopsis to Project In-Charge of the Department of Master of Computer Applications as per the specified time given in activity schedule.

# **MINI PROJECT REPORT STRUCTURE**

The Mini Project should be prepared in consultation with the guide and may contain 100-150 pages (including coding). Mini Project Report should strictly follow the points given below:

## **Details**

- 1. Cover and Title page 13. Screen Shots
- 2. Synopsis Approval Certificate 14. Coding
- 
- 
- 
- 6. Introduction/Aims and Objective 18. System Security measures
- 7. System Analysis Identification of Need Preliminary Investigation
- 8. Feasibility Study
	- 8.1. Technical Feasibility
	- 8.2. Economic Feasibility
	- 8.3. Operational Feasibility
- 9. Analysis (Feasibility Study, DFD 0 Level, 1- Level and 2 Level/ER Diagram, and Data structure, Table structure etc) 10. S/W Engineering Paradigm applied 22. Bibliography/References/Glossary 11. S/W & H/W Requirement Specification 23. Original Copy of the Approved 12. System Design **Synopsis**
- 
- 
- 3. Index 15. Validation Checks
- 4. Acknowledgement 16. Implementation and Maintenance
- 5. Certificate of Originality 17. Testing (Testing techniques and Testing strategies)
	-
	- 19. Various types of Reports/Modules
	- 20. Pert Chart/Gantt Chart
	- 21. Future scope of the Mini Project
	-
	-

# **SUBMISSION OF A MINI PROJECT REPORT**

Only one Copy of the Mini Project report in bound form is to be submitted to the Project In-Charge of the Department of Master of Computer Applications. Another copy of the Mini Project Report must be retained by the student which should be produced before the examiner at the time of the Viva-voice.

# **MINI PROJECT EVALUATION**

As per the norms Mini Project Report shall be evaluated by the examiner at the end of the semester. However there will be continuous monitoring of the Mini Project progress report during the semester and distribution of marks shall be as follows:

# **Sessional Semester End Exam**

5 reviews – 30 (6 marks for each review)

Department of MCA 2018 Regulation V Semester

Documentation - 20

 $Viva - 10$ 

 $Viva - 10$ 

Project Evaluation - 30

Total - 100

#### LIST OF BROAD AREAS OF APPLICATION AND RELATED TOOLS

TECHNOLOGY Visual Studio 2008, .NET Framework 3.5

FRONT END /GUI Tools Visual Basic 6, Power Builder, X-Windows, VC++, Oracle Developer 2000

RDBMS/BACK END Sybase, SQL, SQL Server 2008, Oracle 10g

LANGUAGES C, C++, JAVA, VC++, C#3.5

INTERNET TECHNOLOGIES HTML, DHTML, CSS, Java Script, DOM, JQuery, AJAX, ASP, ASP .NET, XML, Perl &CGI Script, SWING, JSP, Java Beans, Java Servlets, COBRA, UML, EDA, Broadvision, ATG, XSL, NET Dynamics, Silver Stream, Cold Fusion etc.

WEB SERVER IIS, APACHE, TOMCAT, J2EE etc.

**REPORTING Crystal Report XI** 

NETWORKING TECHNOLOGIES ATM, Frame Relay, TCP/IP, SNMP, GSM, VOIP, PPP, IP-PSTN,

SONET/SDH

WIRELESS TECHNOLOGIES Blue Tooth, 2G, 3G, ISDN, EDGE, Wi-fi

REALTIME OS/EMBEDED SKILLS ONX, LINUX, OSEK, DSP, VRTX, RTXC, Nucleus

OPERATING SYSTEMS WINDOWS XP/VISTA/7, WINDOWS SERVER 2008, DOS. LINUX SUN, VRTX, SOLARIS, HP/UX, PSOS, IRIX

PROJECT MANAGEMENT TOOLS: JIRA

APPLICATIONS Financial / Manufacturing / Multimedia /Computer Graphics Instructional Design / Realtime application software / DBMS / Internet / Intranet / Computer Networking Communication Software / E-Commerce / ERP / MRP / TCP/IP Internals / Routing Protocols, Socket Programming Implementation of Switches and Routers.

#### **COURSE OUTCOMES:**

At the end of the course the student should be able to:

- Develop software for real time problems.
- Analyse the functional areas of a given problem.
- · Discover team-building skills required to support successful performance
- · Synthesize a given real time problem
- Use the latest technologies in the project.

Professor and F Dept. of Master of Computer Applic Sona College of Technolog SALEM-636 005.

2018 Regulation

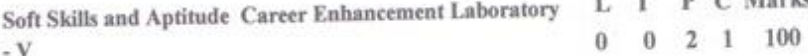

P C Marks

P18MCA507

### **COURSE OUTCOMES:**

S

At the end of the course the student will be able to:

- 1. Demonstrate capabilities in supplementary areas of soft-skills and job-related selection processes using hands-on and/or case-study approaches
- 2. Solve problems of advanced levels than those in specified areas of quantitative aptitude and logical Solve problems or advanced levels than those in specific internal tests<br>reasoning and score 70-75% marks in company-specific internal tests

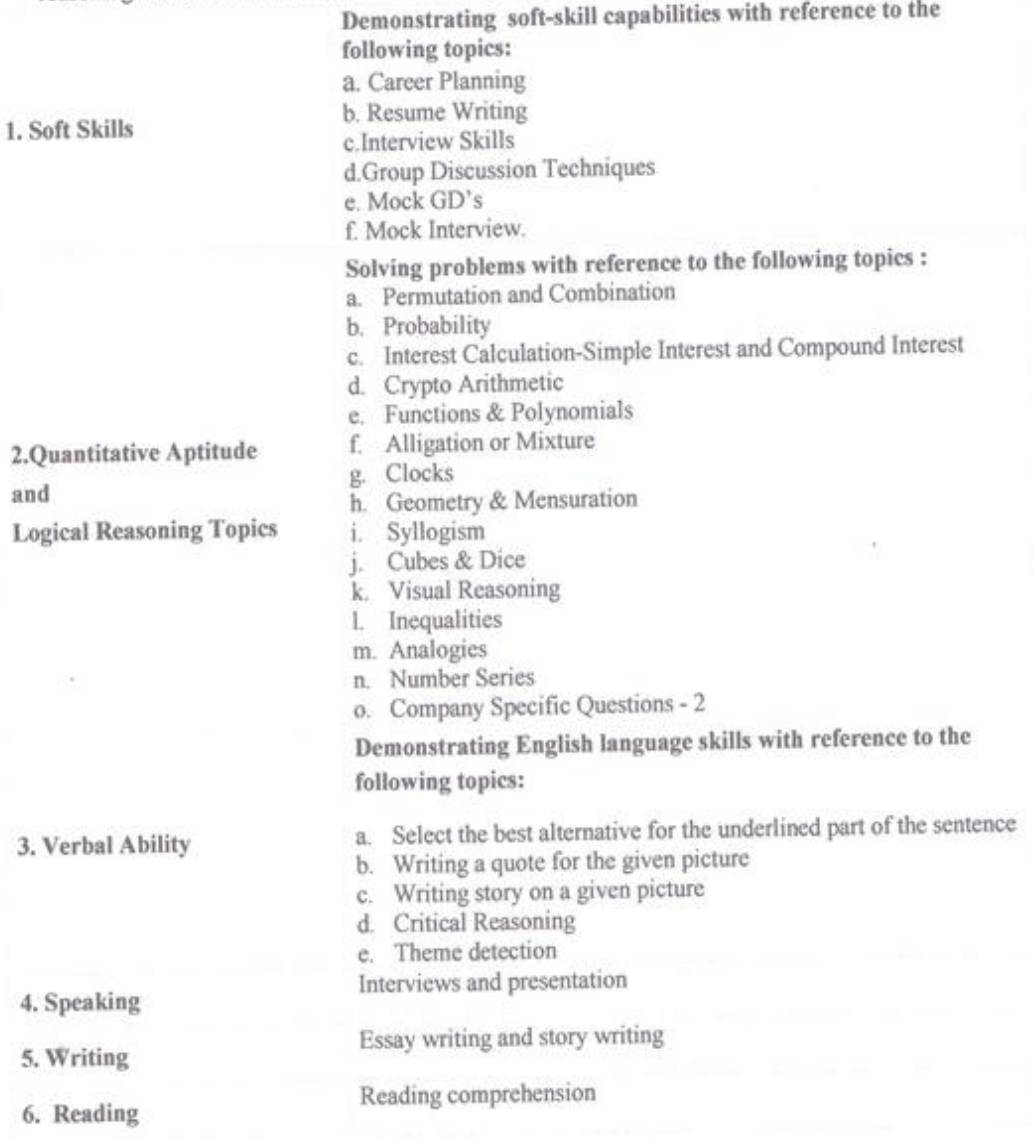

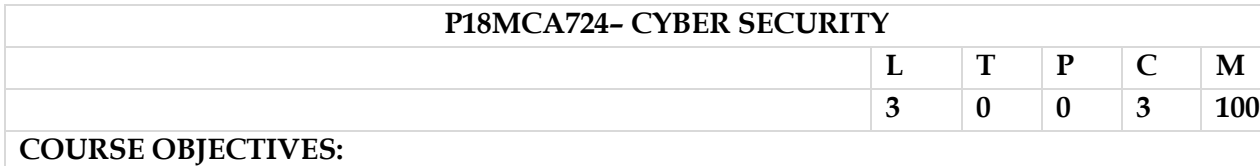

### **This course will enable the student to:**

- Understand the various types of cybercrimes.
- Formulate the security problems in wireless devices and networks.
- Identify the different types of cybercrimes and its associated cyber laws.
- Gain knowledge about computer forensics and challenges in computer forensics.
- Discuss the social impacts of cybercrime and privacy protection in an organization.

# **UNIT I - INTRODUCTION TO CYBERCRIME 9**

Introduction: Cybercrime- Cybercrime and information security-Cyber criminals-Classification of cybercrimes-Cyber offenses: Attacks-Social engineering- Cyberstalking-Cyber cafe and cybercrimes-Botnets.

### **UNIT II – CYBERCRIME : MOBILE AND WIRELESS DEVICES 9**

Cybercrime : Mobile and Wireless Devices: Proliferation of mobile and wireless devices-Credit card frauds in mobile and wireless computing era -Security challenges posed by mobile devices -Registry settings for mobile devices -Authentication service security : Cryptographic security for mobile devices - LDAP security for hand- held mobile computing devices -Attacks on mobile phones - Tools and methods used in cybercrime: Proxy servers and anonymizers – Phishing - Password cracking - Key loggers and spywares - Buffer overflow -Attacks on wireless networks.

# **UNIT III – CYBER SECURITY : LEAGAL PERSPECTIVE 9**

Introduction – Cyber security evolution – Cyber Security objectives - Cyberlaws: The Indian context - Indian IT act - Digital Signature and the Indian IT act - Amendments to the Indian IT act - Cybercrime and the Punishment –Cyberlaw - Technology and students: Indian scenario.

### **UNIT IV – COMPUTER FORENSICS 9**

Introduction - Historical background of cyber forensics - Digital forensics science - Need for computer forensics -Cyber forensics and digital evidence - Forensics analysis of e-mail - Digital forensics life cycle -Chain of custody concept - Network forensics - Computer forensic investigation - Computer forensic and steganography -Challenges in computer forensics - Forensics auditing - Antiforensics.

**UNIT V –SOCIAL IMPLICATIONS 9**

Introduction - Cost of cybercrime and IPR issues -Web threats for organizations - Security and privacy implications from cloud computing - Social media marketing -Social computing and associated challenges -Protecting people's privacy in the organization - Organizational guide lines for internet usage -Safe computing guidelines and computer usage policy - Incident handling -Forensics best practices for organizations - Media and asset protection -Importance ofendpoint security in organizations.

**TOTAL = 45 Hours**

At the end of the course the student should be able to:

- Acquire the knowledge about cybercrime and attacks in cybercrime.
- Explore the tools and methods used to protect wireless devices and networks from  $\circ$ various attacks.
- Analyse various Indian acts imposed in cybercrime.  $\bullet$
- Apply and know the importance of computer forensics in the digital world.
- Exhibit the media and asset protection of an organization.

#### **REFERENCES**

- 1. Nina Godbole, Sunit Belapure, "Cyber Security Understanding Cyber Crimes, Computer Forensics and Legal Perspectives", 2019, Wiley Publications (Unit I - V).
- 2. Jennifer L. Bayuk, Jason Healey, Paul Rohmeyer, Marcus H. Sachs, Jeffrey Schmidt, Joseph Weiss, "Cyber Security Policy Guidebook", 2017, Wiley Pulications. (Unit -1)
- 3. Mayank Bhushan, Rajkumar Singh Rathore, Aatif jamshed "Fundamental of Cyber Security Principles, Theory and Practices", BPB Publications.
- 4. Thomas J. Mowbray, "Cyber Security Managing Systems, Conducting Testing and Investigating Intrusions", 2019, Wiley Publications.
- 5. Khadsare S, "Cyber Security HandBook ", 2017, Mrs. Deepthy Chaudry publications.

Professor and Head Dept. of Master of Computer Applications Sona College of Technology SALEM-636 005.

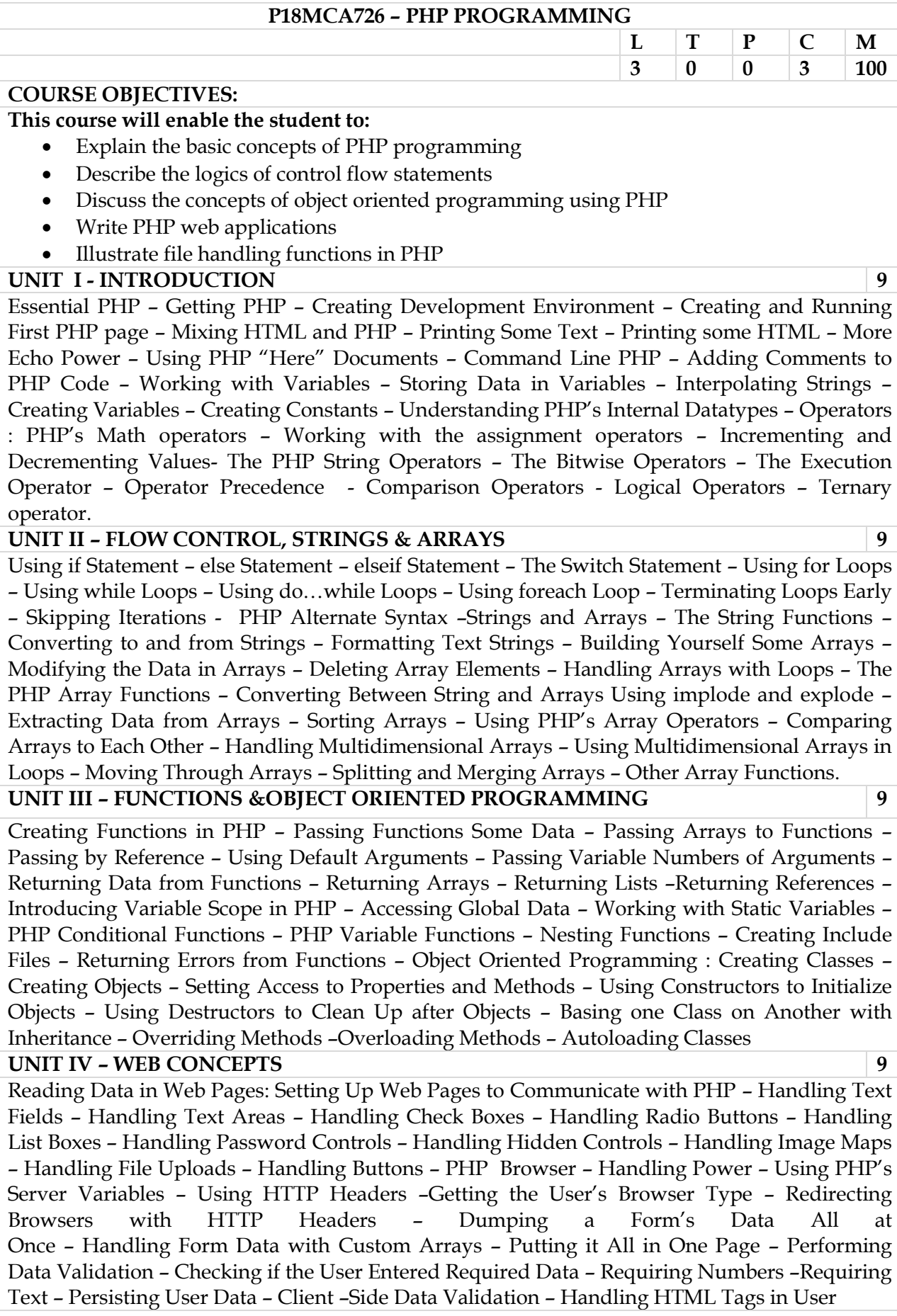

#### Input UNIT V - FILE HANDLING

Opening Files Usinffopen - Looping over a File's Contents with feof - Reading Text from a File Using fgets - Closing a File - Reading from a File Character by Character with fgetc - Reading a Whole File at Once with file\_get\_contents - Reading File into an Array with file - Checking if a File Exists with file exists-Getting File Size with filesize - Reading Binary Reads with fread -Parsing Files with fscanf - Parsing ini Files with parse\_ini\_file - Getting File Info with stat -Setting the File Pointer's Location with fseek - Copying Files with copy - Deleting Files with unlink-Writing to a file with fwrite - Reading and Writing Binary Files - Appending to Files with fwrite - Writing a File All at Once with file\_put\_contents - Locking Files

 $TOTAL = 45$  Hours

#### **COURSE OUTCOMES:**

At the end of the course the student should be able to:

- · Write simple PHP programs
- · Develop programs using flow control statements in PHP
- · Create applications using object oriented programming concepts
- Create web applications using PHP
- · Develop application using files

#### **REFERENCES**

- 1. Steven Holzner, "The Complete Refrence", Mc Graw Hill, 2008 (Unit I to V).
- 2. VikramVaswani, "PHP A Beginner's Guide", Mc Graw Hill, 2009.
- 3. Alan Forbes, The Joy of PHP: A Beginner's Guide to Programming Interactive Web
- Applications with PHP and MySQL", Createspace Independent Publishing Platform, 2017.
- 4. Robin Nixon," Learning PHP, MySQL & JavaScript with j Query, CSS & HTML5", O'Reilly, 2015.
- 5. Lynn Beighley, Michael Morrison, Head First PHP & MySQL: A Brain-Friendly Guide O'Reilly, 2011.
- 1. David E. Goldberg, "Genetic Algorithms in Search, Optimization and Machine Learning", Addison Wesley, 2007.
- 2. ROSS TIMOTHY J, Fuzzy Logic with Engineering Applications, Wiley India Pvt Ltd, New Delhi, 2010.

93

Professor Head Dept. of Master of Computer Applications Sona College of Technology **SALEM-636 005.** 

V Semester

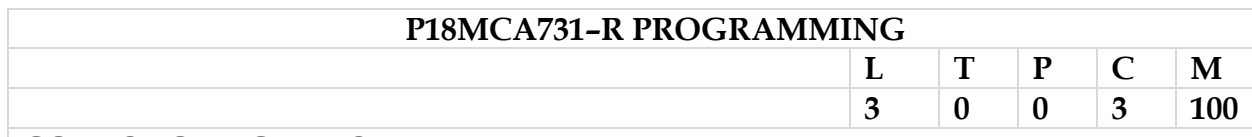

# **COURSE OBJECTIVES:**

**This course will enable the student to:**

- Discuss on the basic concepts of R and perform simple manipulations in R.
- Describe the implantation of arrays and matrices using R language.
- Relate the uses of lists and probability in R
- Describe the functions and statistical models in R.
- Discuss the graphics , packages and OS facilities in R.

# UNIT I - INTRODUCTION &SIMPLE MANIPULATIONS 9

Introduction and preliminaries -The R environment- Related software and documentation - R and statistics- R and the window system- Using R interactively-An introductory session - Getting help with functions and features - R commands, case sensitivity, etc. - Recall and correction of previous commands -Executing commands from or diverting output to a file- Data permanency and removing objects - Simple manipulations; numbers and vectors - Vectors and assignment - Vector arithmetic -Generating regular sequences-Logical vectors - Missing values- Character vectors -Index vectors; selecting and modifying subsets of a data set - Other types of objects

# **UNIT II – ARRAYS AND MATRICES 9**

Objects, their modes and attributes - Intrinsic attributes: mode and length - Changing the length of an object-Getting and setting attributes- The class of an object - Ordered and unordered factors -A specific example- The function tapply() and ragged arrays - Ordered factors - Arrays and matrices - Arrays -Array indexing. Subsections of an array- Index matrices - The array() function- Mixed vector and array arithmetic- The recycling rule -The outer product of two arrays - Generalized transpose of an array - Matrix facilities -Matrix multiplication - Linear equations and inversion - Eigenvalues and eigenvectors - Singular value decomposition and determinants - Least squares fitting and the QR decomposition - Forming partitioned matrices, cbind() and rbind()- The concatenation function,  $c()$ , with arrays- Frequency tables from factors

# **UNIT III – LISTS AND PROBABILITY 9**

Lists and data frames- Lists- Constructing and modifying lists --Concatenating lists - Data frames - Making data frames - attach() and detach() - Working with data frames-Attaching arbitrary lists - Managing the search path- Reading data from files- The read.table() function --The scan() function - Accessing builtin datasets - Loading data from other R packages- Editing data - Probability distributions - R as a set of statistical tables- Examining the distribution of a set of data - One- and two-sample tests-

# **UNIT IV – EXECUTION , FUNCTIONS AND STATISTICAL MODELS 9**

# **TOTAL = 45 Hours**

Grouping, loops and conditional execution - Grouped expressions - Control statements- Conditional execution: if statements- Repetitive execution: for loops, repeat and while - Writing your own functions -Simple examples - Defining new binary operators - Named arguments and defaults - The '...' argument - Assignments within functions- More advanced examples- Efficiency factors in block designs -Dropping all names in a printed array -Recursive numerical integration - Scope -Customizing the environment -Classes, generic functions and object orientation-Statistical models in R - Defining statistical models; formulae - Contrasts - Linear models - Generic functions for extracting model information - Analysis of variance and model comparison-ANOVA tables- Updating fitted models - Generalized linear models - Families -The glm() function - Nonlinear least squares and maximum likelihood models -Least squares- Maximum likelihood - Some non-standard models

#### UNIT V - GRAPHICS, PACKAGES AND OS FACILITIES

Graphical procedures- High-level plotting commands- The plot() function -Displaying multivariate data- Display graphics - Arguments to high-level plotting functions- Low-level plotting commands- Mathematical annotation - Hershey vector fonts- Interacting with graphics - Using graphics parameters- Permanent changes: The par() function - Temporary changes: Arguments to graphics functions - Graphics parameters list - Graphical elements - Axes and tick marks-Figure margins-Multiple figure environment -Device drivers- PostScript diagrams for typeset documents -Multiple graphics devices Dynamic graphics - Packages - Standard packages -Contributed packages and CRAN-Namespaces -OS facilities - Files and directories-Filepaths -System commands -Compression and Archives

 $TOTAL = 45$  Hours

#### **COURSE OUTCOMES:**

At the end of the course the student should be able to:

- Develop simple programs in R.
- Create programs in R that illustrates arrays and matrices.
- Develop R programs that clarifies lists and probability.
- Analyze the statistical models and the implantation of R.
- Assess the value of graphics, packages and OS facilities in R.

# **REFERENCES**

- W. N. Venables, D. M. Smith, "An Introduction to R", R Core Team, Version 3.6.1 (2019-07-05)(I to V units)
- · Colin Gillespie, Robin Lovelace, "Efficient R Programming: A Practical Guide to Smarter Programming", O'Reilly Media, 1 edition (October 25, 2016)
- Hadley Wickham , Garrett Grolemund , "R for Data Science: Visualize, Model, Transform, Tidy, and Import Data", O'Reilly Media; 1 edition (December 25,
- $2016)$
- · Winston Chang, "R graphics Cook Book ", O'reilly Media Inc(2013).
- · Patrick Burns, "The R Inferno", lulu.com (January 12, 2012)

Professor Head Dept. of Master of Computer Applications Sona College of Technology SALEM ON

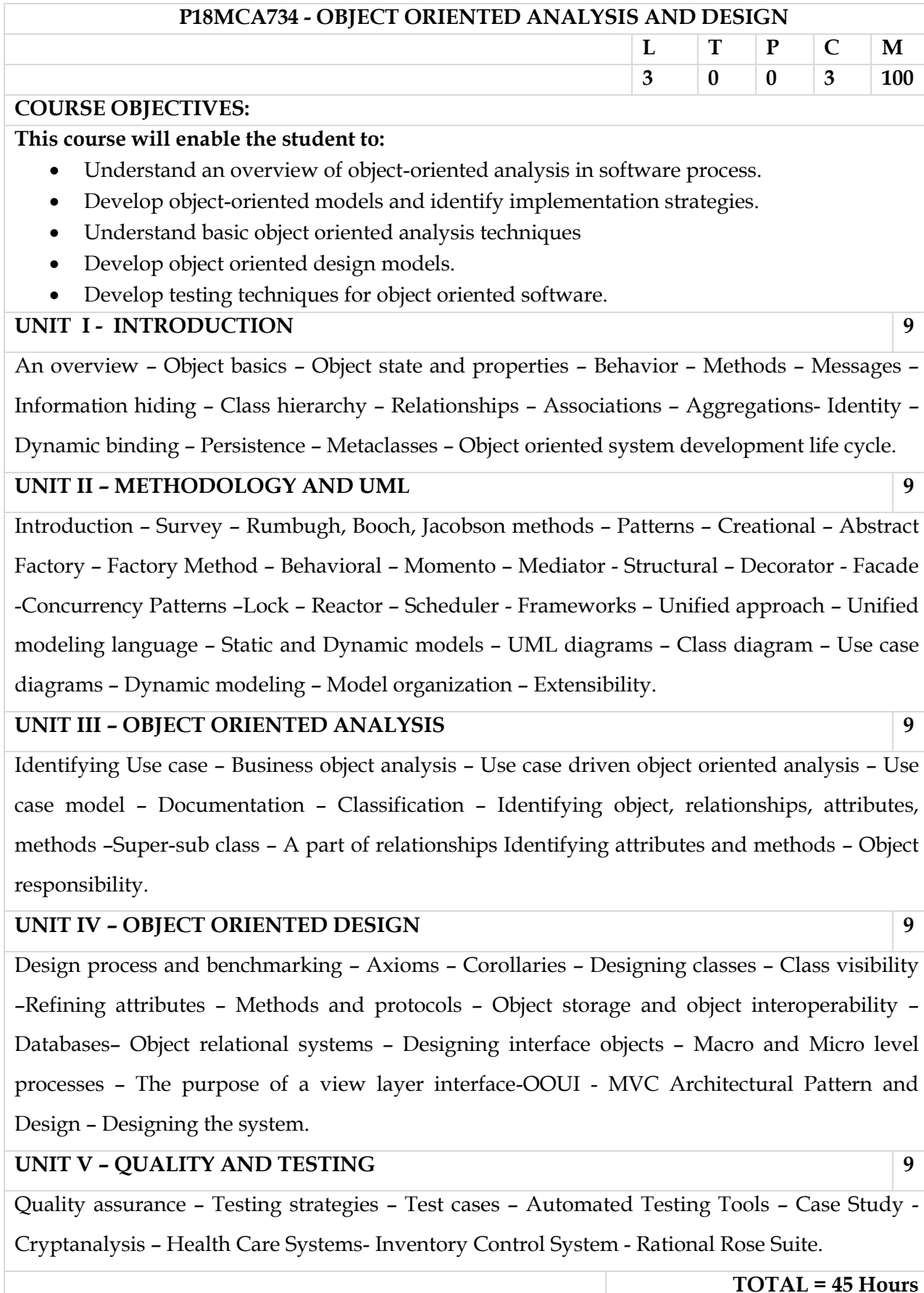

At the end of the course the student should be able to:

- Apply the object oriented concepts to identify state & behavior of real world objects. ė
- Analyze the appropriate object oriented methodologies for solving the problem with the ۰ help of various case studies.
- Apply the concept of analysis, design & testing to develop a document for a project. ۰
- Able to implement analysis, design & testing phases in developing a software project. ö
- Apply the testing strategies with the automated testing tools. ۰

#### **REFERENCES**

- 1. Ali Bahrami, "Object Oriented System Development", McGraw Hill International Edition, 2008.
- 2. Craig Larman, Applying UML and Patterns, 2<sup>nd</sup>Edition, Pearson, 2002.
- "Object-Oriented Analysis, 3. Brahma Dathan, SarnathRamnath, Design and Implementation", Universities Press, 2010.
- 4. Grady Booch, James Rumbaugh, Ivar Jacobson, "The Unified Modeling Language User Guide", Addison Wesley Long man, 1999.
- 5. Bernd Bruegge, Allen H. Dutoit, Object Oriented Software Engineering using UML, Patterns and Java, Pearson 2004.
- 6. Martin Fowler, "UML Distilled A Brief Guide to Standard Object Modeling Language", 3rd Edition, Addison Wesley, 2003.
- 7. Russ Miles, Kim Hamilton, "Learning UML 2.0", O'Reilly, 2008.

Professor and Head Dept. of Master of Computer Applications Sona College of Technology **SALEM-636 005.** 

Sona Conege or reconology, Salem (An Autonomous Institution) **Courses of Study for MCA VI Semester under Regulations 2018 Branch: Master of Computer Application**  $S. No$ **Course Code Course Title** Lecture **Tutorial** Practical Credit **THEORY** Elective - E- Learning Techniques P18MCA707  $\mathbf{1}$  $\overline{\mathbf{3}}$  $\mathbf{o}$  $\mathbf{0}$  $\overline{3}$ Elective - Software Project Management P18MCA717 PRACTICAL **P18MCA601**  $\overline{2}$ Project Work  $\angle$  $\ddot{\phantom{1}}$  $\mathbf{0}$  $\mathbf{0}$  $12$  $6<sup>2</sup>$ **Total Credits**  $\overline{9}$ Approved by Sma  $\Lambda$ Member Secretary, Academic Council<br>Dr.R.Shivakumar Chairperson, Academic Council & Principal<br>Dr.S.R.R.Senthil Kumar Chairman, MCA BOS Dr.T.Padma Copy to:-Director, Sixth Semester MCA Students and Staff, COE  $\overline{a}$ 13.01.2021 Regulations-2018

### **P18MCA707 - E – LEARNING TECHNIQUES**

# **L T P C M 3 0 0 3 100**

### **COURSE OBJECTIVES:**

### **This course will enable the student to:**

- Apply knowledge about modern technology for learning.
- Analyze and understand the frameworks of E-Learning.
- Learn technologies involved in e-learning application development.
- Become aware of the current business potential of e-learning based business.

### **UNIT I - INTRODUCTION 9**

Introduction – Understanding ICT - Impact of ICT on learning - ICT makes a difference in learning - ICT as an enabler - The relationship between ICT and e-learning - Challenges in elearning adoption - E-learning: Definitions - Characteristic features of e-learning – Evolution - Different uses of e-learning - Academic e-learning and corporate e-learning: Differences – Introduction to mobile learning and omni- channel learning technologies.

### **UNIT II – E-LEARNING FRAMEWORK AND ANALYSIS 9**

Introduction - The need for a holistic framework - Significance of process orientation in the framework - Visual Communication Design - Instructional Design models- E-learning technologies Informed decision making in different contexts Getting started with analysis

## **UNIT III – DESIGN AND DEVELOPMENT 9**

The relationship between analysis and design - The significance of design - Developing the instructional and visual strategy - Three levels of design decision making - Bloom's taxonomy cognitive, affective and psychomotor domains - Working with content – visual strategy – The strategy in action – prototyping - The development process.

# **UNIT IV – DELIVERY AND EVALUATION 9**

Introduction - Significance of this phase - Delivery options - Emerging trends in e-learning delivery - Modes of delivery - Content delivery process illustrated with an LMS - Significance of the evaluation phase - Conducting summative evaluation - Kirkpatrick's model for summative evaluation.

### **UNIT V – OPENSOURCE E-LEARNING APPLICATION 9**

Moodle 2.0 E-Learning Course Development – Features - Architecture - Installation and configuring site - Adding static course material - Evaluating student.

### **TOTAL = 45 Hours**

### At the end of the course the student should be able to:

- Apply the Standard approach to planning and one can use in their organization.  $\bullet$
- Work with technologies involved in e-Learning Applications.
- Design and Develop e-Learning Application and working with e- Learning tools.
- Evaluate E-Learning programmes and estimate ROI.
- Create and Deliver E-Learning courses in open source softwares.

### **REFERENCES**

- 1. Madhuri Dubey, " Effective E-learning: Design, Development and Delivery", University Press 2011 edition. (Unit 1,2,3,4)
- 2. Moodle 2.0 E-Learning Course Development by William Rice, 2012, Packet publishing(Unit V).
- 3. Bryn Holmes, John Gardner, "E-Learning Concepts and Practice", SAGE Publications, 2012.
- 4. Caroline Haythornth waite, Richard Andrews," E-learning Theory and Practice", SAGE Publications, 2011
- 5. William Horton, "E-Learning by design", John Wiley & Sons, 2011.

# **P18MCA717 - SOFTWARE PROJECT MANAGEMENT**

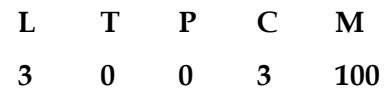

### **COURSE OBJECTIVES:**

### **This course will enable the student to:**

- Discuss the plans, methods and methodologies of project management.
- Describe the effort , estimation and activity planning of project management
- Discuss the tools and techniques of Project management.
- Examine the project monitoring and control.
- Describe the organizational behavior, decision making and different types of contracts.

## **UNIT I - INTRODUCTION**

Importance – Plans, Methods and Methodologies- Setting Objectives- Project Evaluation – Cost Benefit Evaluation- Risk Evaluation- Program Management – Resource Allocation Management –Benefit Management – Overview of Project Planning.

# **UNIT II – EFFORT ESTIMATION AND ACTIVITY PLANNING 9**

Problems with Over and Under Estimates- Basics- Bottom up-Top Down-Parametric Model-Expert Judgment - Activity Planning- Sequencing and Scheduling Activities- Network Planning Model- Forward, Backward Pass –Critical Path- Activity Float- Activity –on-Arrow Networks.

### **UNIT III – PROJECT MANAGEMENT TOOLS AND TECHNIQUES 12**

Risk Management- Categories –Framework -Evaluating Risk to Schedule- Applying PERT Technique- Monte Carlo Simulation- Critical Chain Concepts- Resource Allocation – Scheduling Resources- Creating Critical Path- Counting the Cost- Scheduling Sequence

### **UNIT IV – PROJECT MONITORING AND CONTROL 9**

Project Tracking – Activities Tracking –Defect Tracking - Issues Tracking - Status Reports-Milestone Analysis – Activity Level Analysis using SPC- Defect Analysis and Prevention – Pareto Analysis-Causal Analysis- Process Monitoring and Audit.

## **UNIT V – MANAGING CONTRACTS AND PEOPLE 7**

Types of Contract- Stages in Contract Placement- Contract Management - Understanding Behavior – Organizational Behavior– Instruction in the Best Methods – Motivation – The Oldham–Hack man Job Characteristics Model – Working in Teams– Decision Making – Organization and Team Structures.

### **TOTAL = 45 Hours**

At the end of the course the student should be able to:

- Prioritize the evaluation of project/cost benefit / risk and manage the allocation of resources in real-time projects.
- Analyze the estimation of efforts and the planning of activities.
- Use the project management tools and techniques in real time projects.
- Implement the different ways of monitoring and controlling the projects in real time.
- Assess the organizational behavior and the different types of contract and use it in real time.

**REFERENCES** 

- 1. Bob Hughes and MikeCotterell, "Software Project Management", Fifth Edition, TATA McGraw Hill Edition, 2012.(Unit 1,2,3,5)
- 2. Pankaj Jalote "Software Project Management In Practice", Pearson Education, 2000.(Unit 4).
- 3. S. A. Kelkar," Software Project Management" PHI, New Delhi, Third Edition, 2013.
- 4. Walker Royce, "Software Project Management A Unified Framework", Pearson Education, 2013.
- 5. Ramesh Gopalaswamy, "Managing Global Projects", Tata McGraw Hill, 2001.
- 6. Royce, "Software Project Theory", Pearson Education, 1999.